# **Автономная образовательная некоммерческая организация Высшего образования «Институт Бизнеса и Информационных Систем» (АОНО ВО «ИБИС»)**

Факультет Бизнеса и информационных систем

Кафедра Дизайна

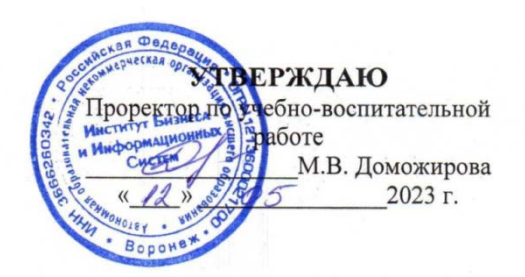

# **РАБОЧАЯ ПРОГРАММА И ОЦЕНОЧНЫЕ МАТЕРИАЛЫ**

дисциплины

**Б1.В.02 Основы производственного мастерства**

Уровень образования: Направление подготовки: Направленность (профиль): Графический дизайн Форма обучения: Очная, очно-заочная Составитель: Ковалев В.И.

Высшее образование – бакалавриат 54.03.01 «Дизайн»

Разработчик рабочей программы дисциплины: Ковалев Виктор Иванович

Рабочая программа дисциплины рассмотрена и утверждена на заседаниях:

кафедры «Дизайна», протокол №2 от «27» апреля 2023 года.

Ученого совета АОНО «Институт Бизнеса и Информационных Систем», протокол № 3 от «11» мая 2023 года

# **ДИСЦИПЛИНА «ОСНОВЫ ПРОИЗВОДСТВЕННОГО МАСТЕРСТВА»**

#### **1. Цели и задачи освоения дисциплины**

**Цель освоения дисциплины:** знакомство обучающихся с предметом и объектом дизайна, основными отраслями и современным состоянием и направлениями его развития; характеристика работы и квалификационные требования к специалисту-дизайнеру; изучение требований охраны труда; изучение методики проектирования объектов и руководства проектной деятельностью.

#### **Задачи дисциплины:**

• формирование понимания эффективности использования дизайна как важного фактора повышения качества жизни населения, социальной сферы и культуры, развития городской среды и сельских поселений.

• формирование целостного проектного мировоззрения и концептуального мышления, развитие художественных навыков и образного видения.

#### **2. Перечень планируемых результатов обучения по дисциплине, соотнесенных с планируемыми результатами освоения образовательной программы**

Достижение планируемых результатов обучения, соотнесенных с общими целями и задачами ОПОП:

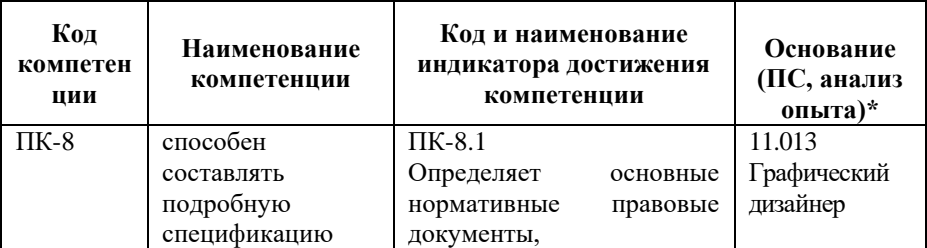

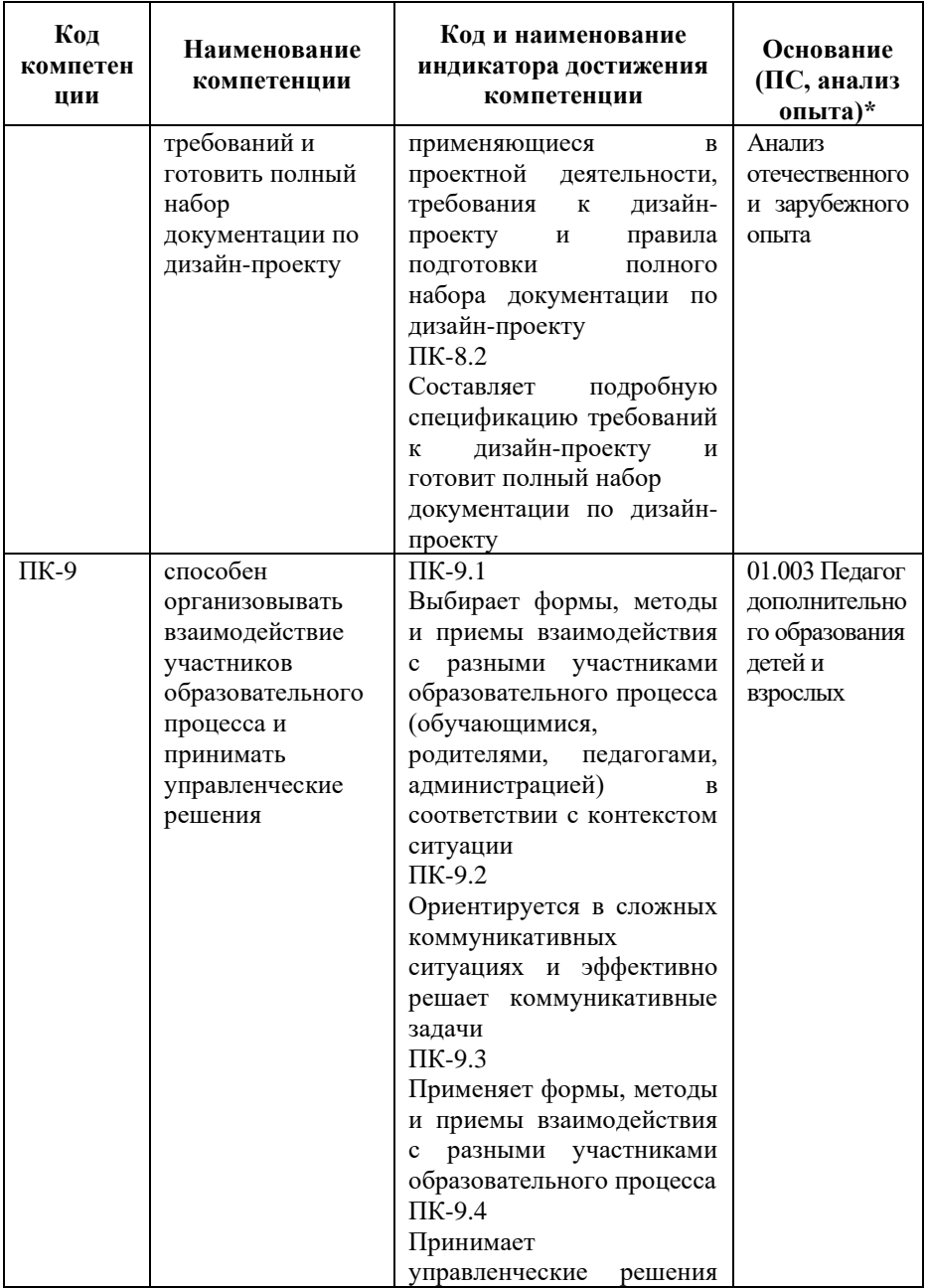

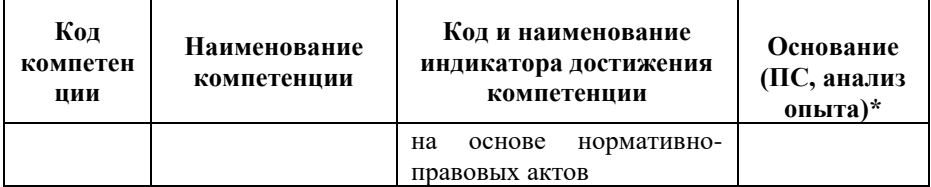

*\* - для профессиональных компетенций*

## **3. Место дисциплины в структуре образовательной программы**

Дисциплина Б1.В.02 «Основы производственного мастерства» реализуется в рамках части, формируемой участниками образовательных отношений блока Б1 Дисциплины (модули) образовательной программы.

Дисциплина логически и содержательно-методически взаимосвязана с другими частями образовательной программы (дисциплинами, модулями, практиками):

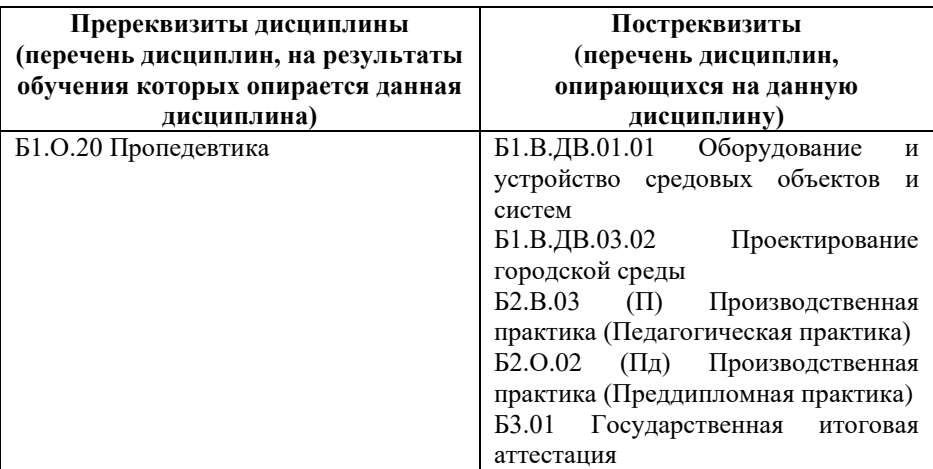

*Текущий контроль* осуществляется преподавателем в соответствии с тематическим планом изучения дисциплины.

*Формами промежуточной аттестации* по дисциплине в очной и очно-заочной формах обучения являются:

- **зачет с оценкой** в 5 семестре,

- **зачет с оценкой** в 6 семестре,

- **экзамен** в 7 семестре, проводимые в форме тестирования. Тестирование включает тестовые и практические задания.

# **4. Объем дисциплины в зачетных единицах с указанием количества академических часов, выделенных на контактную работу обучающихся с преподавателем (по видам учебной работы) и на самостоятельную работу обучающихся**

*Общая трудоемкость: 12 зачетных единиц – 432 часа. Семестр изучения – 5 ,6, 7.*

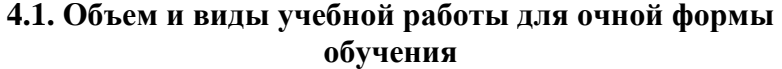

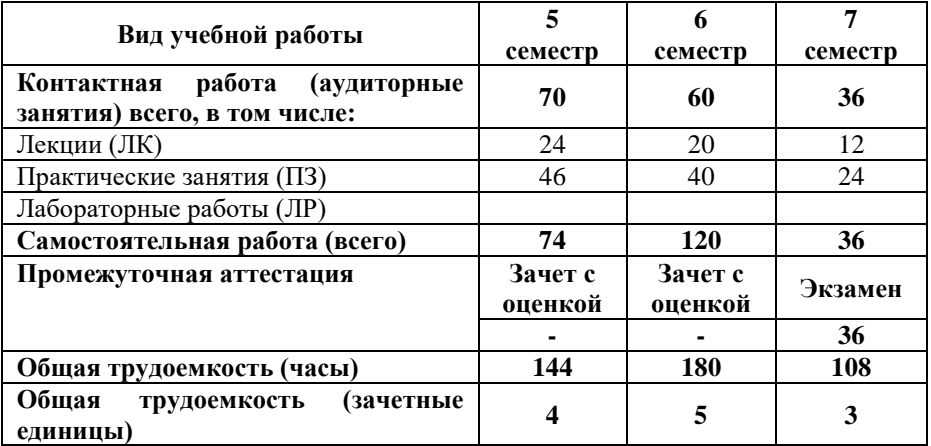

# **4.2. Объем и виды учебной работы для очно-заочной формы обучения**

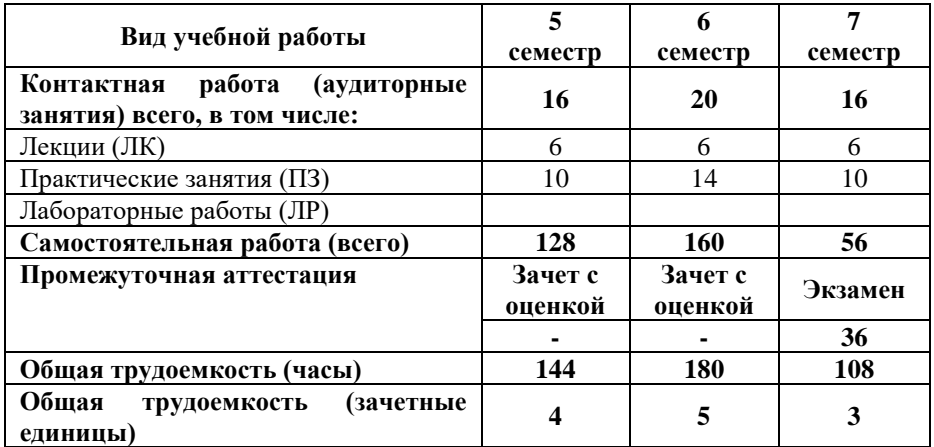

# **5. Содержание дисциплины, структурированное по темам (разделам) с указанием отведенного на них количества академических часов и виды учебных занятий**

# **5.1. Разделы дисциплины и трудоемкость по видам учебных занятий**

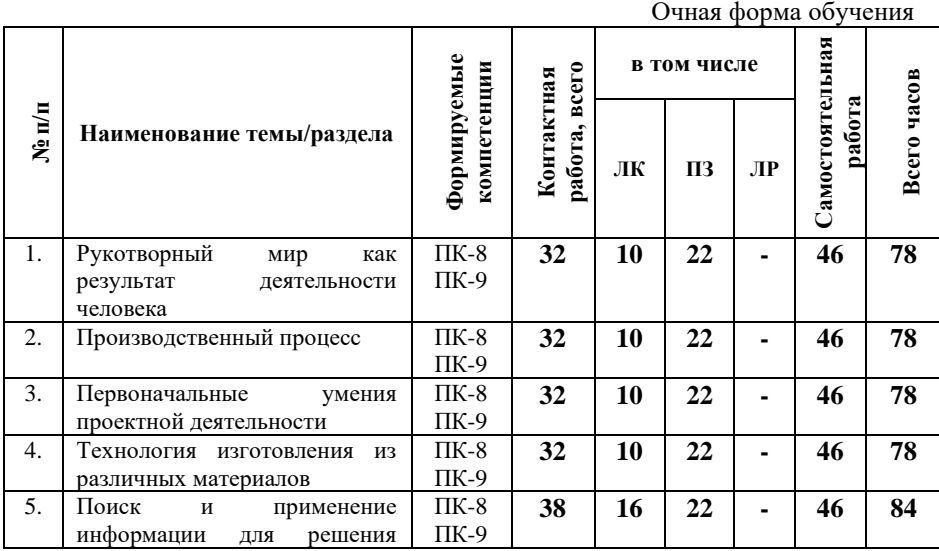

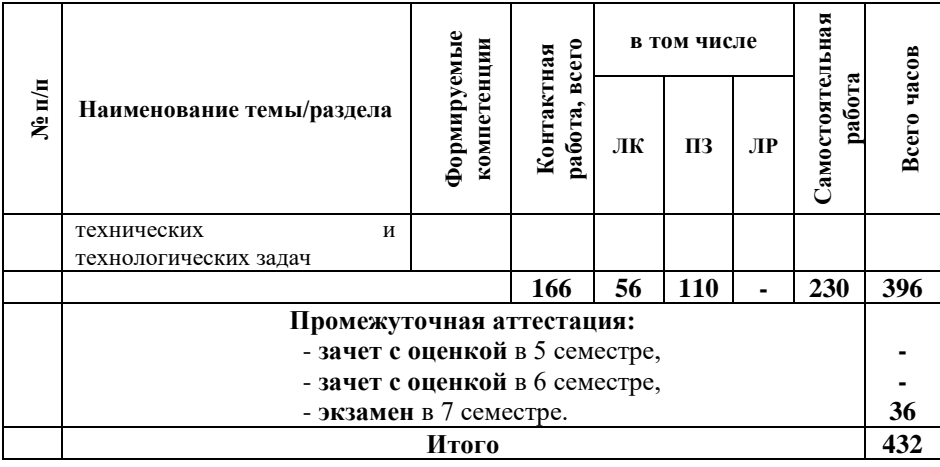

# Очно-заочная форма обучения

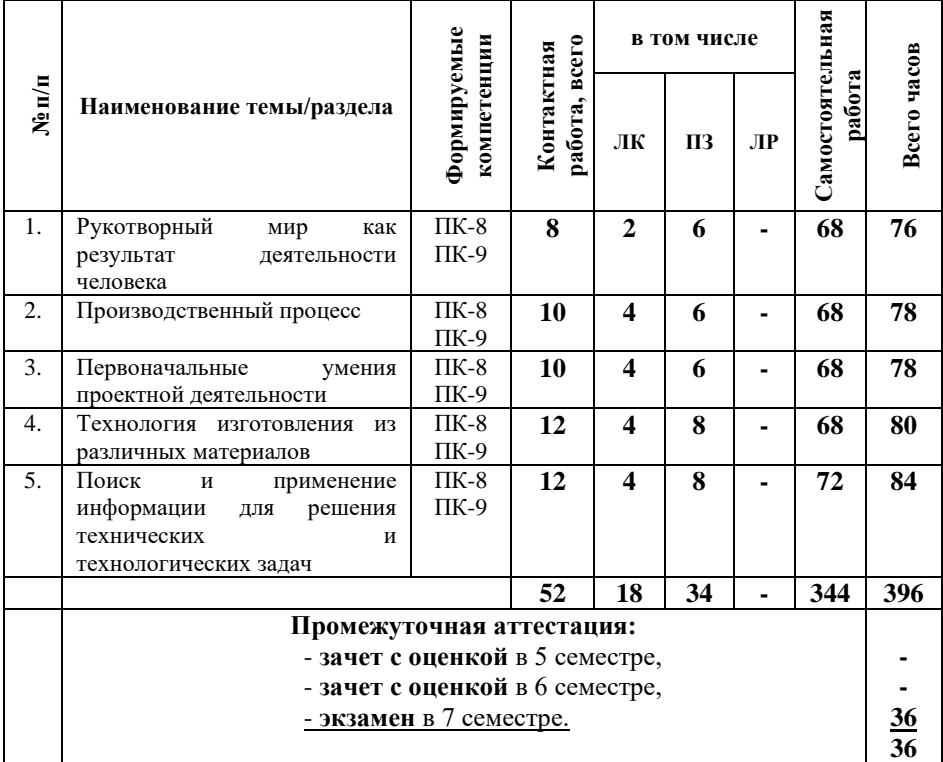

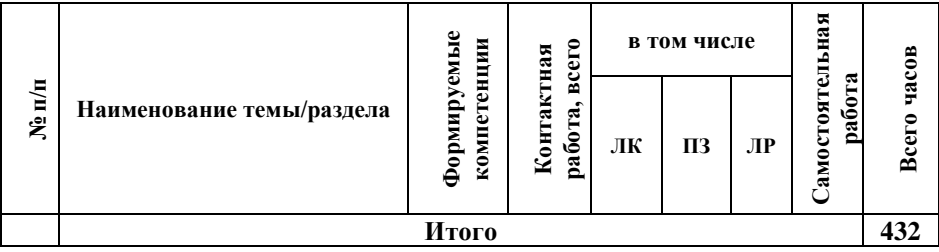

## **5.2. Содержание дисциплины, структурированное по темам**

## **Тема 1. Рукотворный мир как результат деятельности человека (ПК-8, ПК-9)**

Предметы рукотворного мира. Современная техника: транспорт, средства связи, бытовые электроприборы и инструменты, компьютеры и т.д. (назначение, исторические аналоги, общее представление о конструкции.) Влияние деятельности человека на окружающую среду и здоровье.

#### **Тема 2. Производственный процесс (ПК-8, ПК-9)**

Планирование и организация рабочего места; рациональное размещение инструментов и материалов; распределение рабочего времени; выполнение последовательности технологических операций; контроль за ходом деятельности; соотнесение результатов с образцом. Осуществление сотрудничества при коллективной работе. Соблюдение безопасных приемов труда при работе с различными инструментами, материалами, бытовой техникой, компьютером; соблюдение правил личной гигиены.

## **Тема 3. Первоначальные умения проектной деятельности (ПК-8, ПК-9)**

Сбор и анализ информации о создаваемом изделии; поиск и построение плана деятельности; коллективный и индивидуальный выбор лучшего варианта; определение последовательности изготовления изделия; выбор средств достижения поставленной задачи; изготовление изделия;

проверка изделия в действии; представление и оценка результатов деятельности.

**Тема 4. Технология изготовления из различных материалов (ПК-8, ПК-9)**

Композиционно-художественные основы формообразования и технологические тенденции и современные технологии художественной обработки материалов. Многообразие материалов и область их применения: древесина, металл, бумага, текстильные и пластичные материалы (называние, сравнение свойств, использование). Природные и искусственные материалы. Выбор материалов по их свойствам. Подготовка материалов к работе. Бережное использование и экономное расходование материалов.

# **Тема 5. Поиск и применение информации для решения технических и технологических задач (ПК-8, ПК-9)**

Определение формы и размеров деталей изделия, способов их соединения по рисункам, эскизам, чертежам. Установление пространственных отношений между деталями изделия. Определение последовательности изготовления изделия. Условные обозначения на чертежах и схемах. Понятия: заготовка, деталь, изделие.

# **5.3. План проведения практических занятий по темам (разделам) изучаемой дисциплины с заданиями для обучающихся по подготовке к ним**

# **Тема № 1. Введение. (ПК-8, ПК-9)**

*Вопросы для самопроверки по теме*:

1. Предметы рукотворного мира.

2. Современная техника: транспорт, средства связи, бытовые электроприборы и инструменты, компьютеры и т.д. (назначение, исторические аналоги, общее представление о конструкции).

*Задания для самостоятельной работы обучающихся*

1. Организация работы с аналогами.

2. Создание чернового эскиза изделия

### **Тема № 2. Влияние деятельности человека на окружающую среду и здоровье. (ПК-8, ПК-9)**

*Вопросы для самопроверки по теме*:

1. Влияние деятельности человека на окружающую среду.

2. Влияние деятельности человека на здоровье

## **Тема № 3. Планирование и организация рабочего места. (ПК-8, ПК-9)**

*Вопросы для самопроверки по теме*:

1. Планирование и организация рабочего места.

2. Рациональное размещение инструментов и материалов.

3. Распределение рабочего времени.

4. Выполнение последовательности технологических операций.

5. Контроль за ходом деятельности.

6. Соотнесение результатов деятельности с образцом.

#### **Тема № 4. Осуществление сотрудничества при коллективной работе (ПК-8, ПК-9)**

*Вопросы для самопроверки по теме*:

1. Осуществление сотрудничества при коллективной работе.

2. Соблюдение безопасных приемов труда при работе с различными инструментами, материалами, бытовой техникой, компьютером.

3. Соблюдение правил личной гигиены.

4. Общепроизводственные знания, умения и способы деятельности.

5. Производственная деятельность в жизни человека.

*Задания для самостоятельной работы студентов*

1. Изготовление модели изделия. Подготовка эссе на тему «Общепроизводственные знания, умения и способы деятельности», «Производственная деятельность в жизни человека».

#### **Тема № 5. Первоначальные умения проектной деятельности. (ПК-8, ПК-9)**

*Вопросы для самопроверки по теме*:

1. Сбор и анализ информации о создаваемом изделии; поиск и построение плана деятельности.

2. Коллективный и индивидуальный выбор лучшего варианта; определение последовательности изготовления изделия.

3. Методика выбора средств достижения поставленной задачи.

4. Способы изготовление изделия.

*Задания для самостоятельной работы студентов*

1. Реализация методов проверки изделия в действии; представление и оценка результатов деятельности человека

#### **Тема № 6. Технология изготовления изделий из различных материалов (ПК-8, ПК-9)**

*Вопросы для самопроверки по теме*:

1. Композиционно-художественные основы формообразования

2. Технологические тенденции и со временные технологии художественной обработки материалов.

3. Многообразие материалов и область их применения.

4. Природные и искусственные материалы.

# **Тема № 7. Поиск и применение информации для решения технических и технологических задач (ПК-8, ПК-9)**

*Вопросы для самопроверки по теме*:

1. Определение формы и размеров деталей изделия, способов их соединения по рисункам, эскизам, чертежам.

- 2. Условные обозначения на чертежах и схемах.
- 3. Понятия: заготовка, деталь, изделие

## **Тема № 8. Практические вопросы изготовления изделий (ПК-8, ПК-9)**

*Вопросы для самопроверки по теме*:

- 1. Изготовление модели изделия.
- 2. Изготовление отдельных элементов изделия.
- 3. Обработка элементов изделия..

# **5.4 Лабораторные работы**

Лабораторные работы по дисциплине учебным планом не предусмотрены.

# **6. Перечень учебно-методического обеспечения для самостоятельной работы обучающихся по дисциплине**

Самостоятельная работа – это индивидуальная познавательная деятельность обучающегося как на аудиторных занятиях, так и во внеаудиторное время. Самостоятельная работа должна быть многогранной и иметь четко выраженную направленность на формирование конкретных компетенций.

Цель самостоятельной работы – овладение знаниями, профессиональными умениями и навыками, опытом исследовательской деятельности и обеспечение формирования профессиональных компетенций, воспитание потребности в самообразовании, ответственности и организованности, творческого подхода к решению проблем.

Самостоятельная работа обучающихся направлена на углубленное изучение разделов и тем рабочей программы. Самостоятельная работа предполагает изучение литературных источников, выполнение контрольных заданий и работ, проведение исследований разного характера. Работа

основывается на анализе литературных источников и других материалов, а также реальных фактов, личных наблюдений и т.д.

Самостоятельная работа включает разнообразный комплекс видов и форм работы обучающихся:

- работа с лекционным материалом, предусматривающая проработку конспекта лекций и учебной литературы;

- поиск (подбор) и обзор литературы, электронных источников информации по заданной проблеме курса, написание реферата (доклада, эссе), исследовательской работы по заданной проблеме;

- выполнение задания по пропущенной или плохо усвоенной теме;

- выполнение домашней контрольной работы (решение заданий, выполнение упражнений);

- изучение материала, вынесенного на самостоятельную проработку (отдельные темы, параграфы);

- подготовка к практическим занятиям;

- подготовка к промежуточной аттестации.

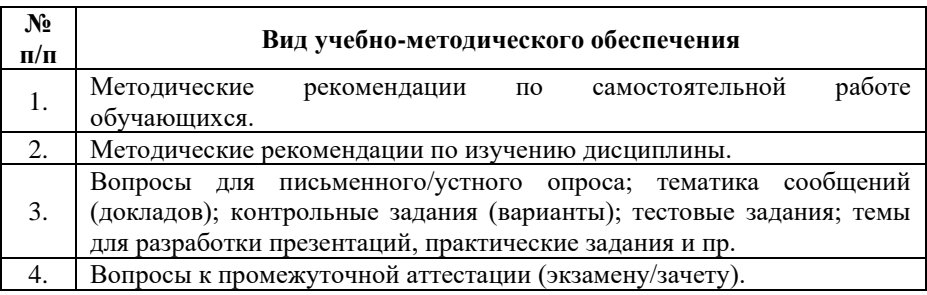

Задания для самостоятельной работы обучающихся по дисциплине «Основы производственного мастерства» предоставляются преподавателем.

Контроль результатов самостоятельной работы обучающихся может осуществляться в пределах времени, отведенного на обязательные учебные занятия и внеаудиторную самостоятельную работу обучающихся по дисциплине, может проходить в письменной, устной или смешанной форме.

## **7. Оценочные материалы для текущего контроля успеваемости и промежуточной аттестации обучающихся по дисциплине**

Порядок, определяющий процедуры оценивания знаний, умений, навыков и (или) опыта деятельности, характеризующих уровень сформированности компетенций, определен в Положении о проведении текущего контроля успеваемости и промежуточной аттестации обучающихся АОНО ВО «ИБИС».

#### **Примерная тематика сообщений (докладов)**

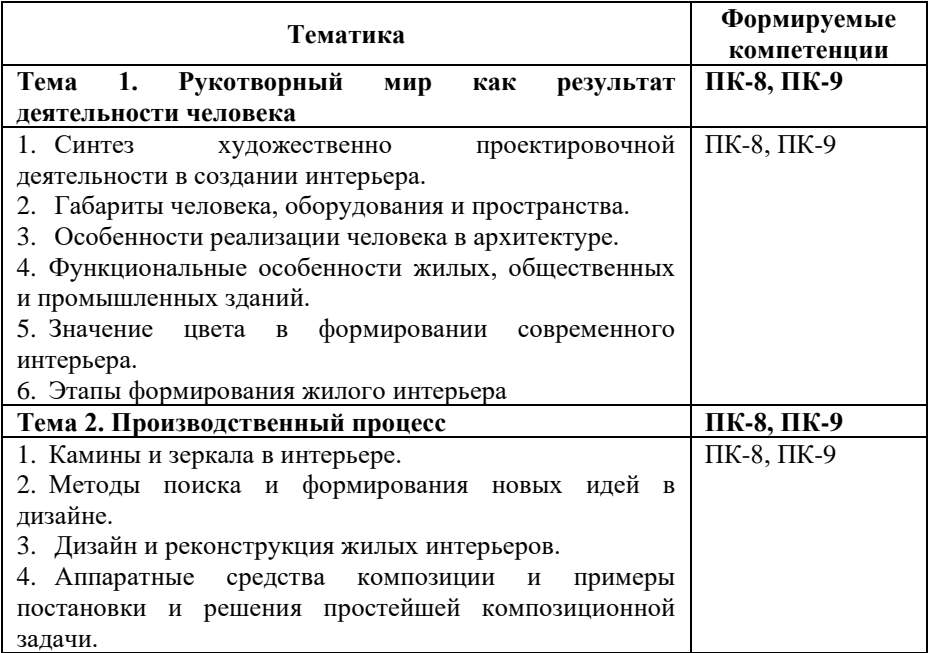

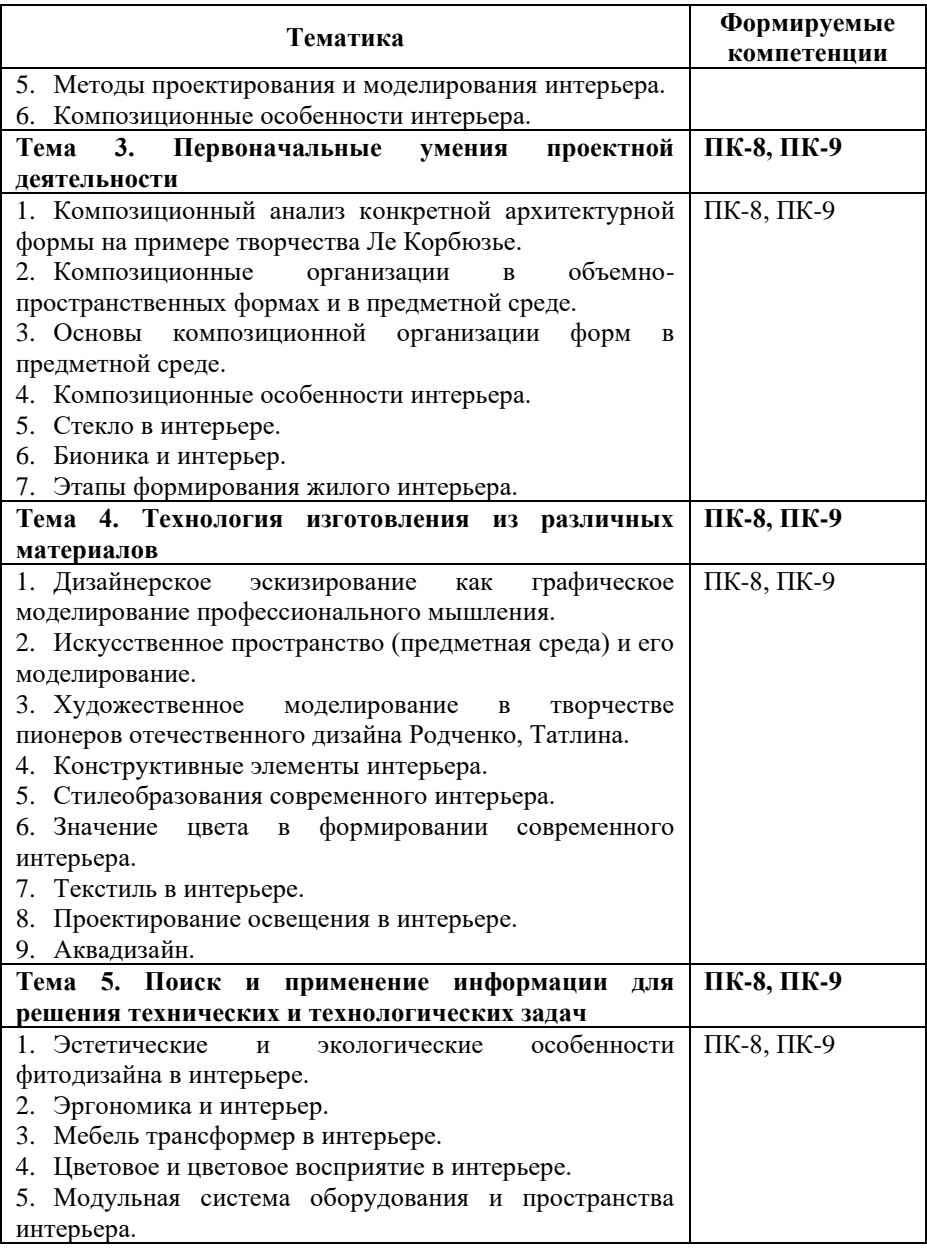

## **Критерии и показатели оценивания результатов сообщения (доклада) для проведения текущего контроля по дисциплине**

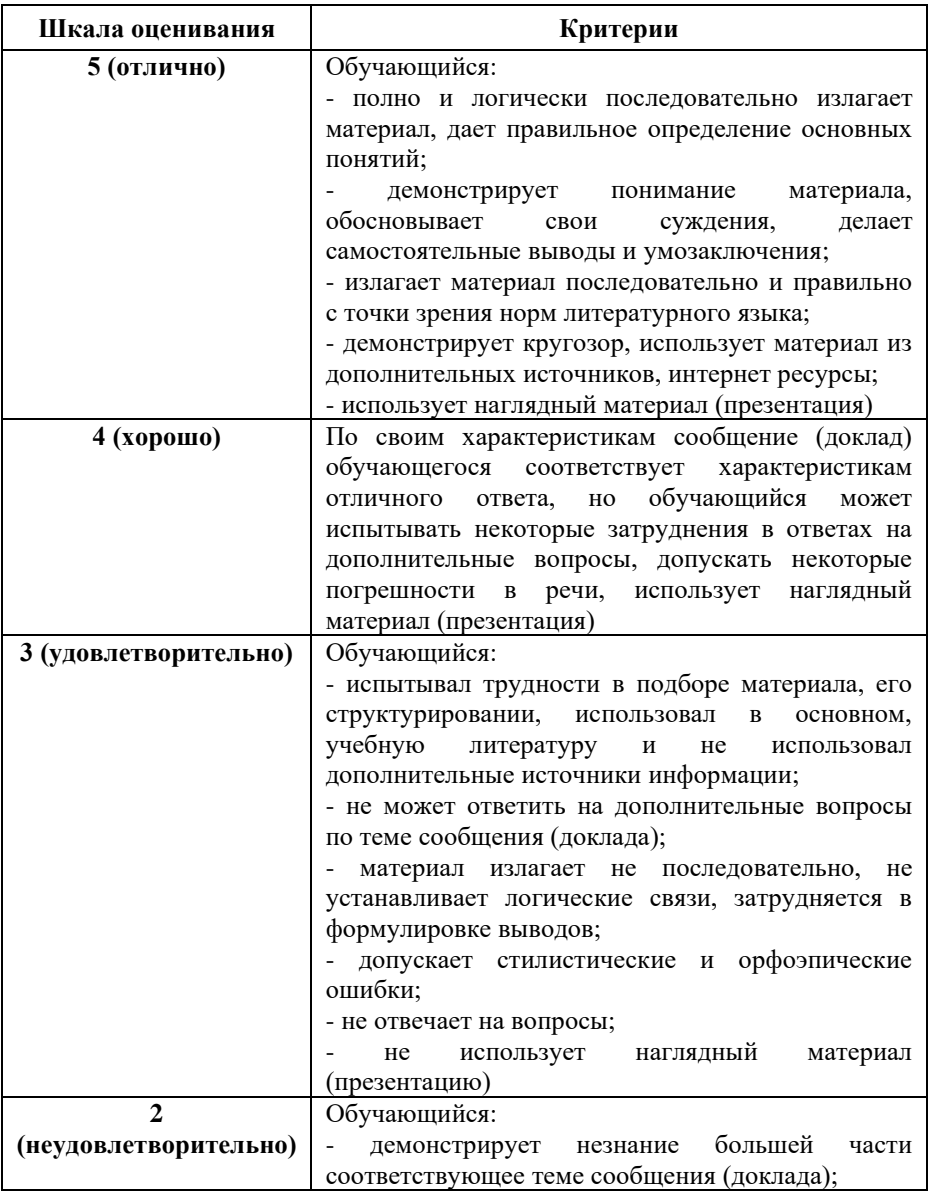

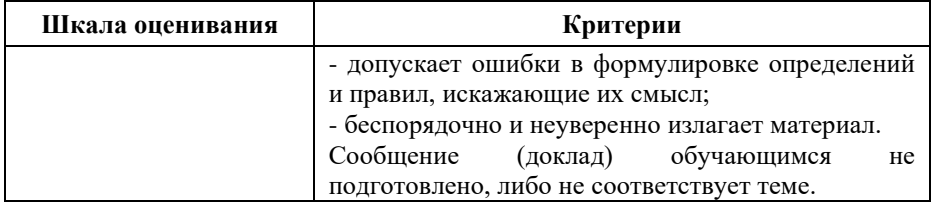

# **Примерные тестовые задания для текущего контроля**

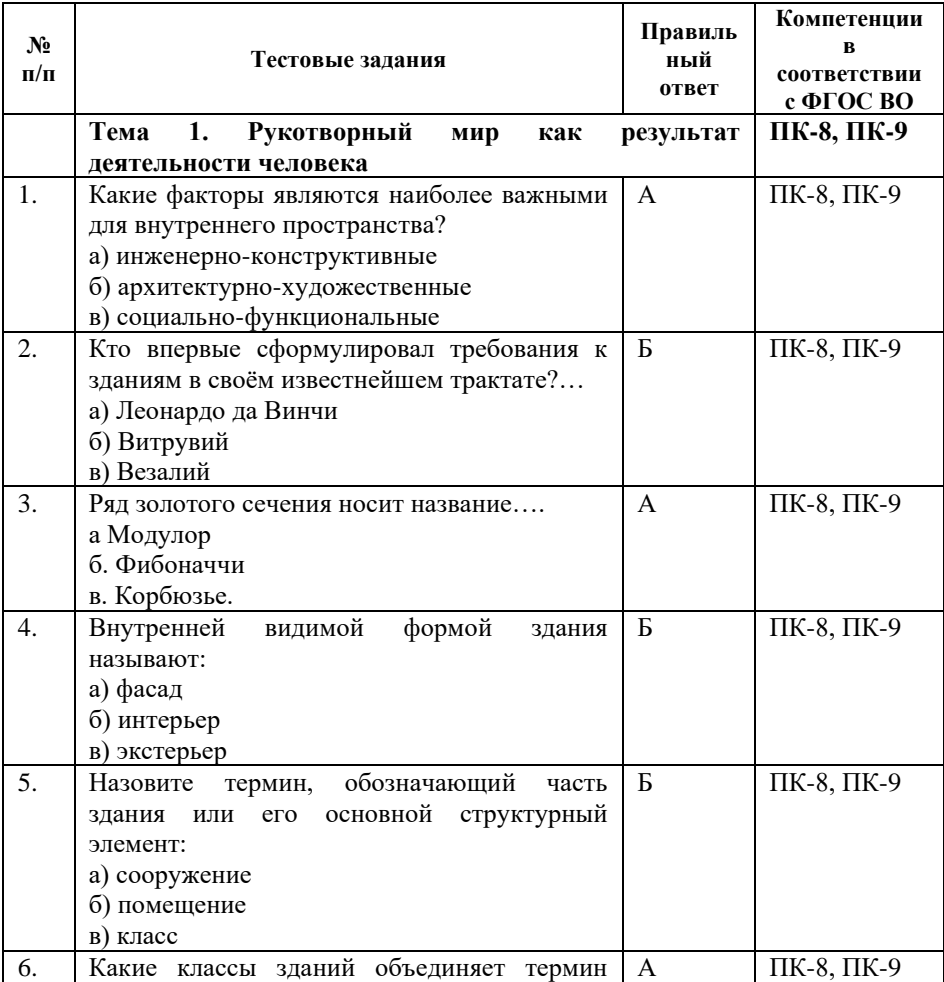

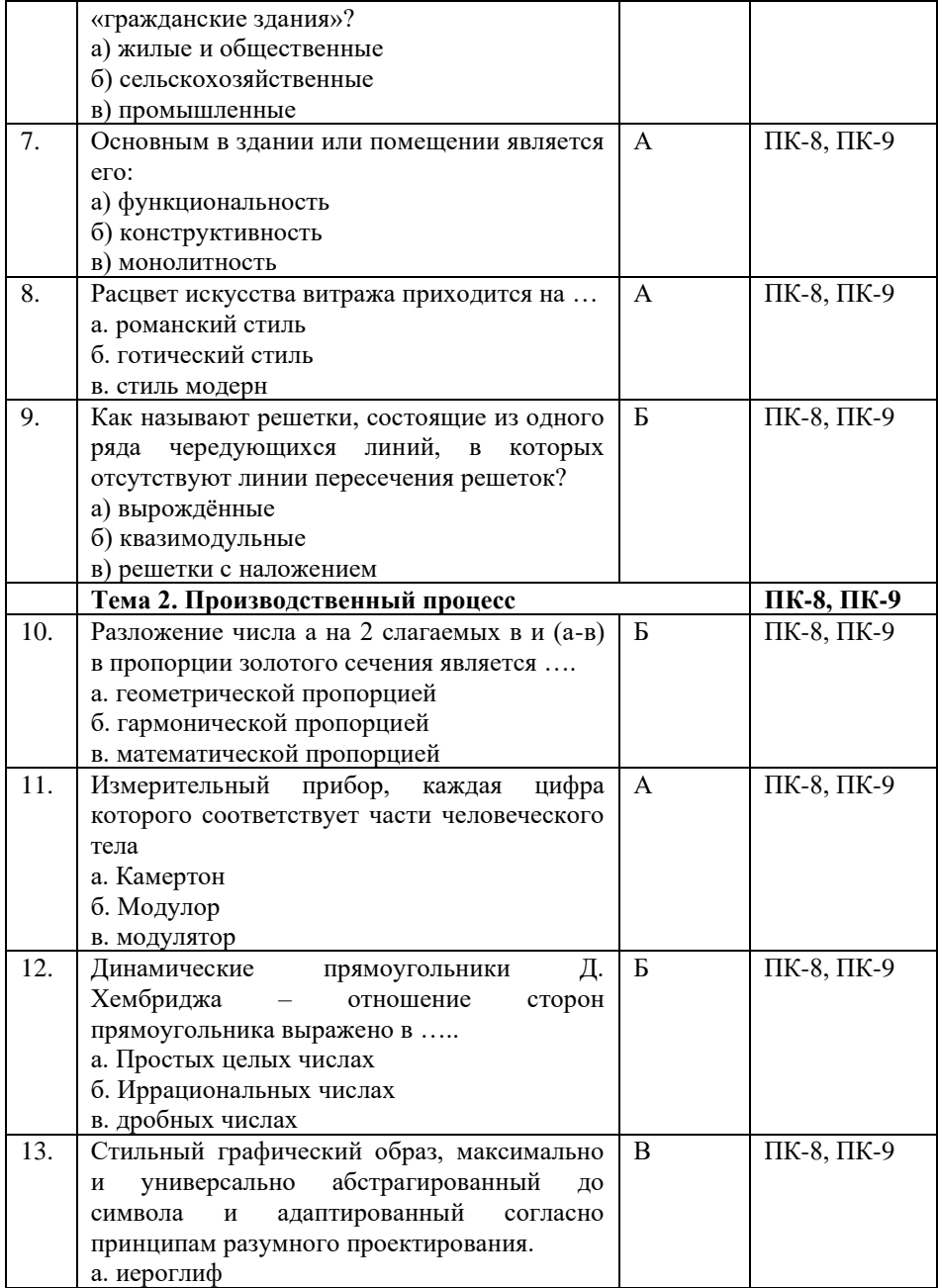

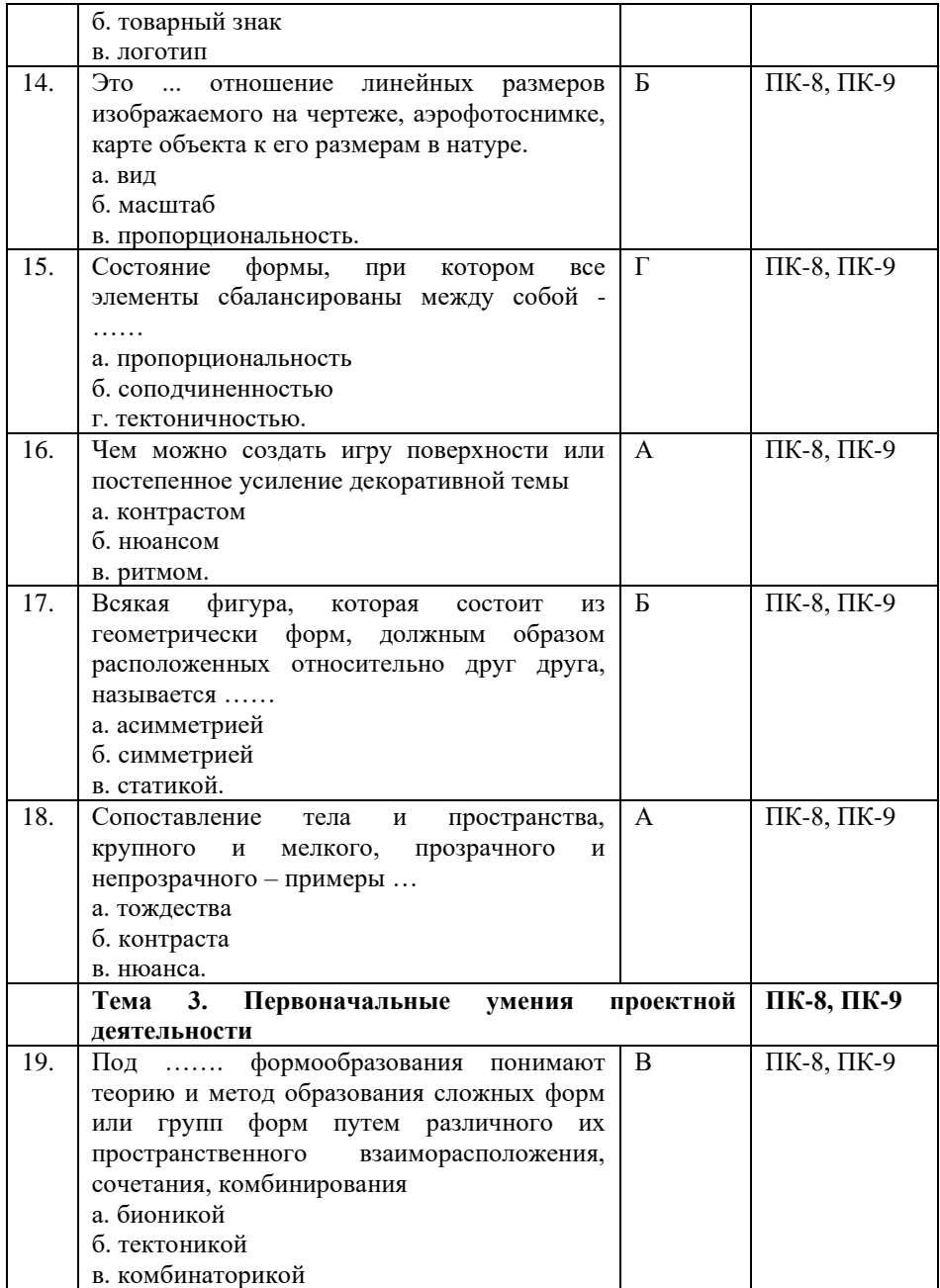

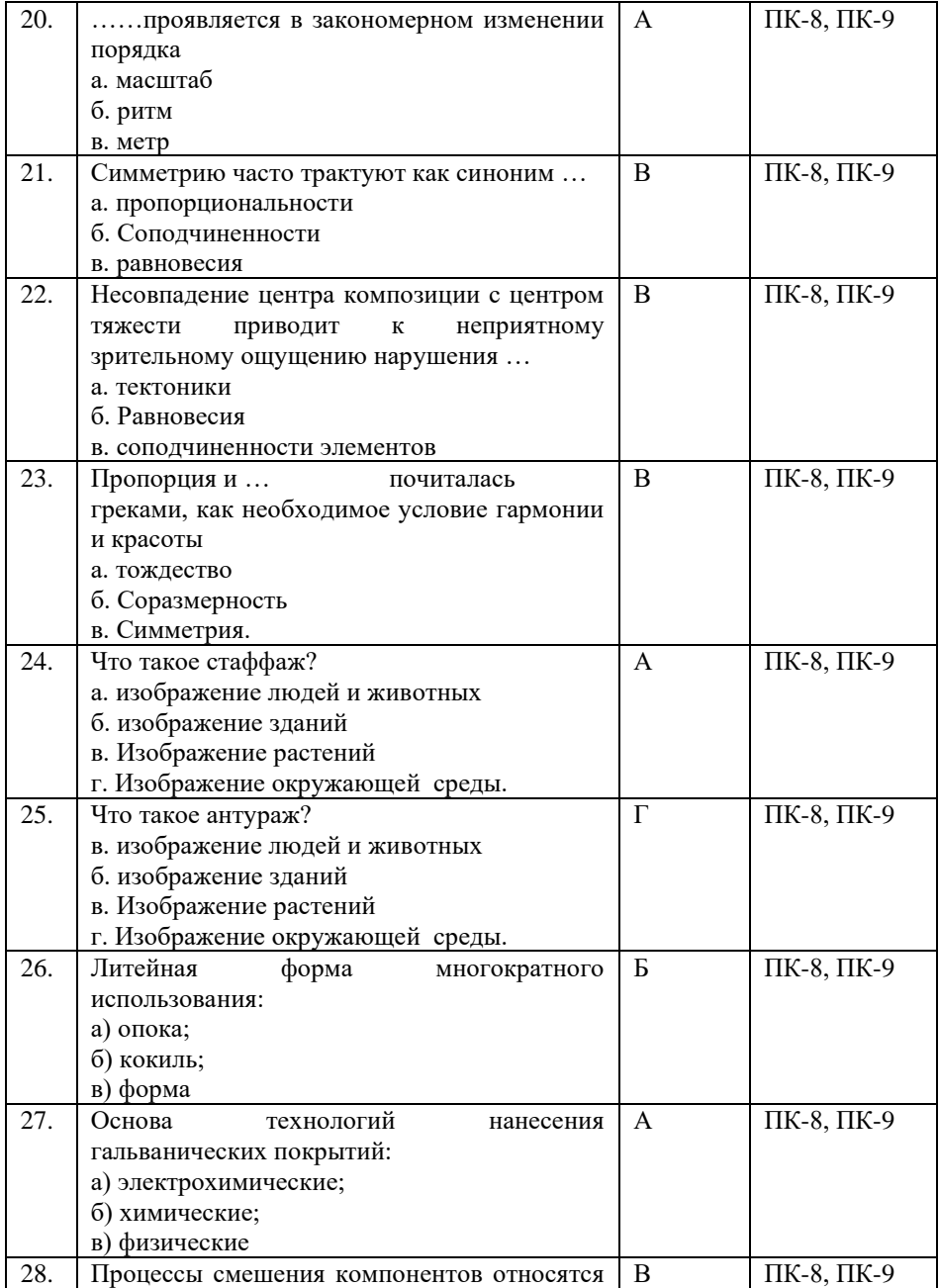

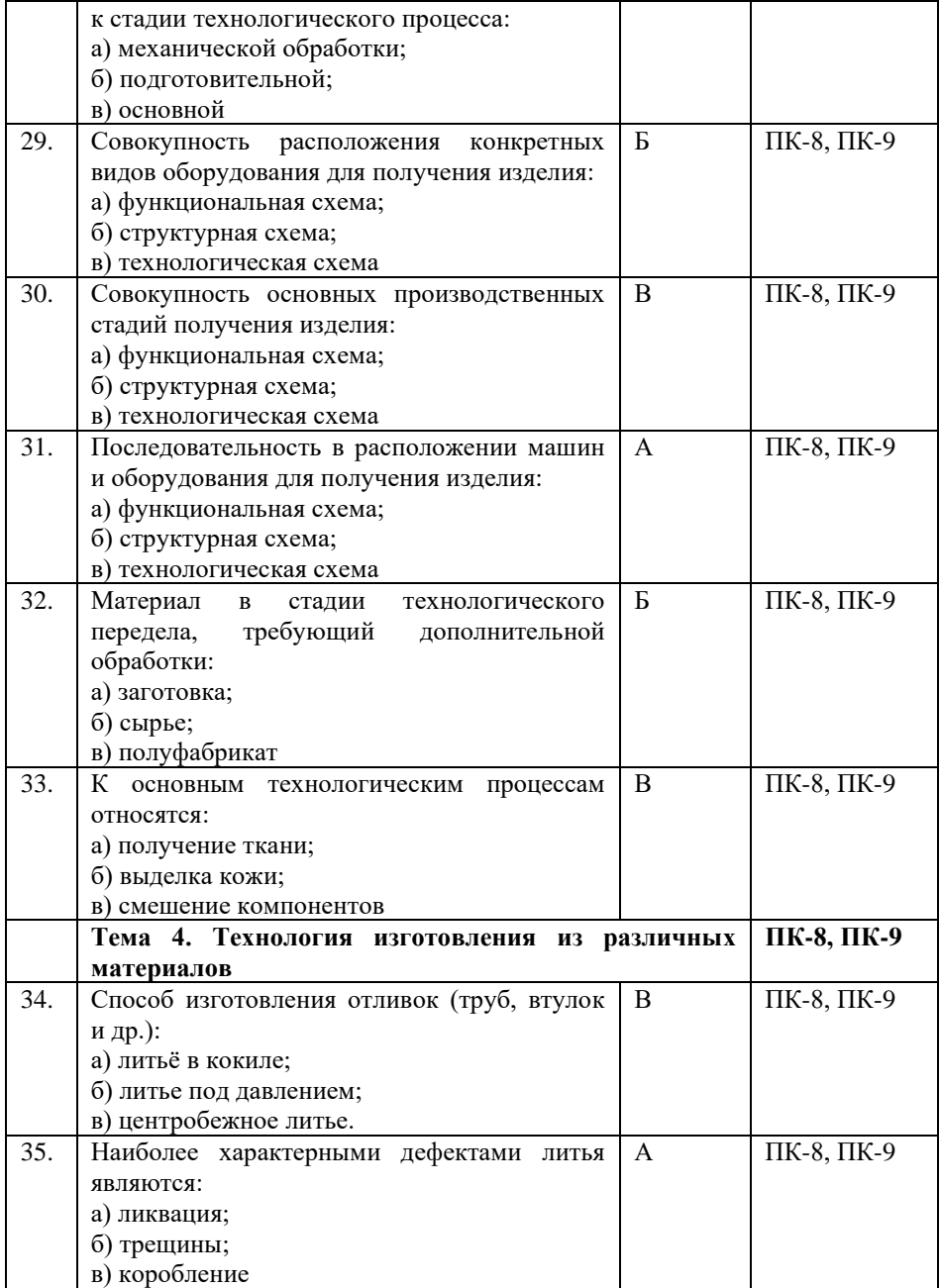

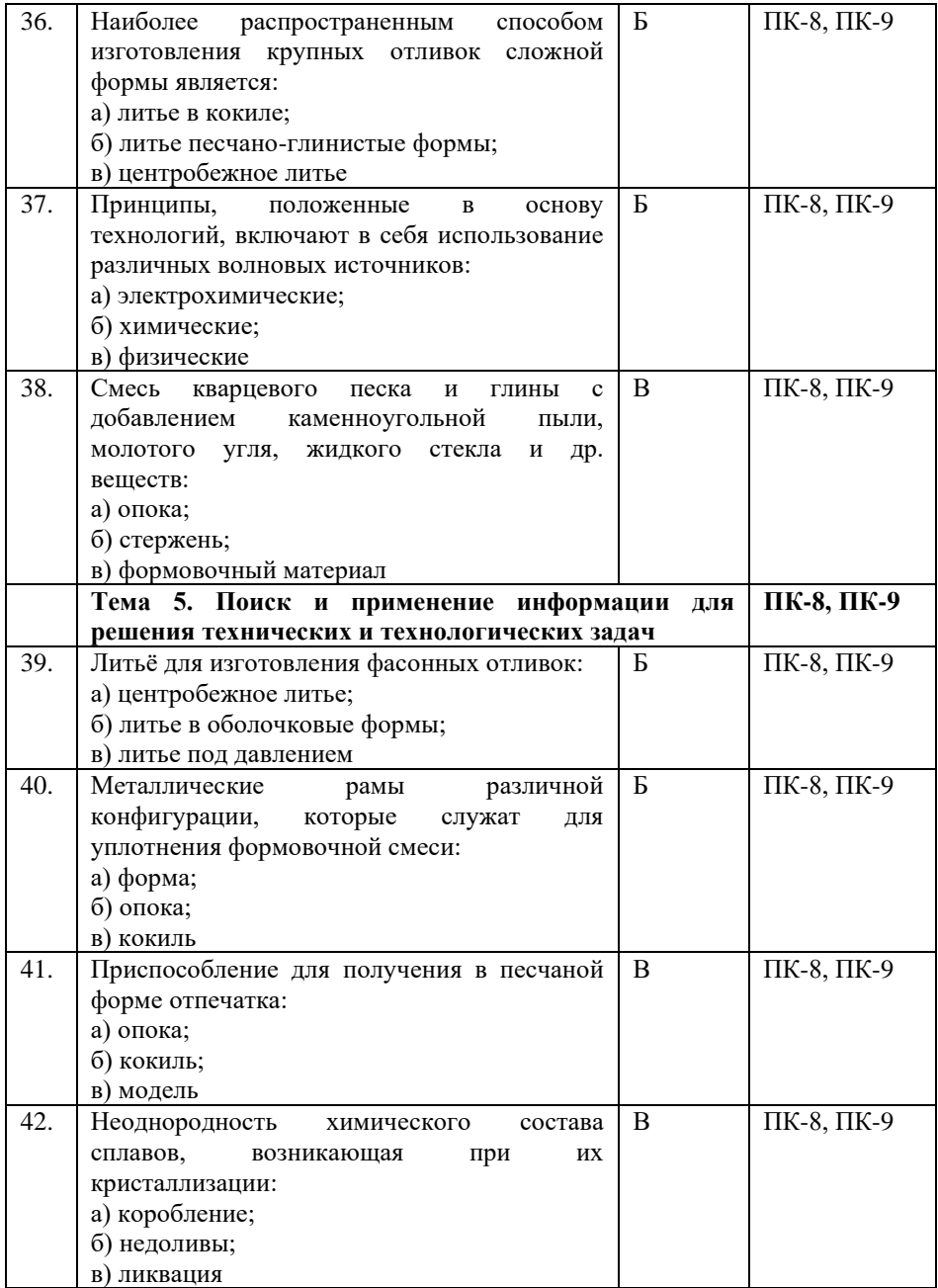

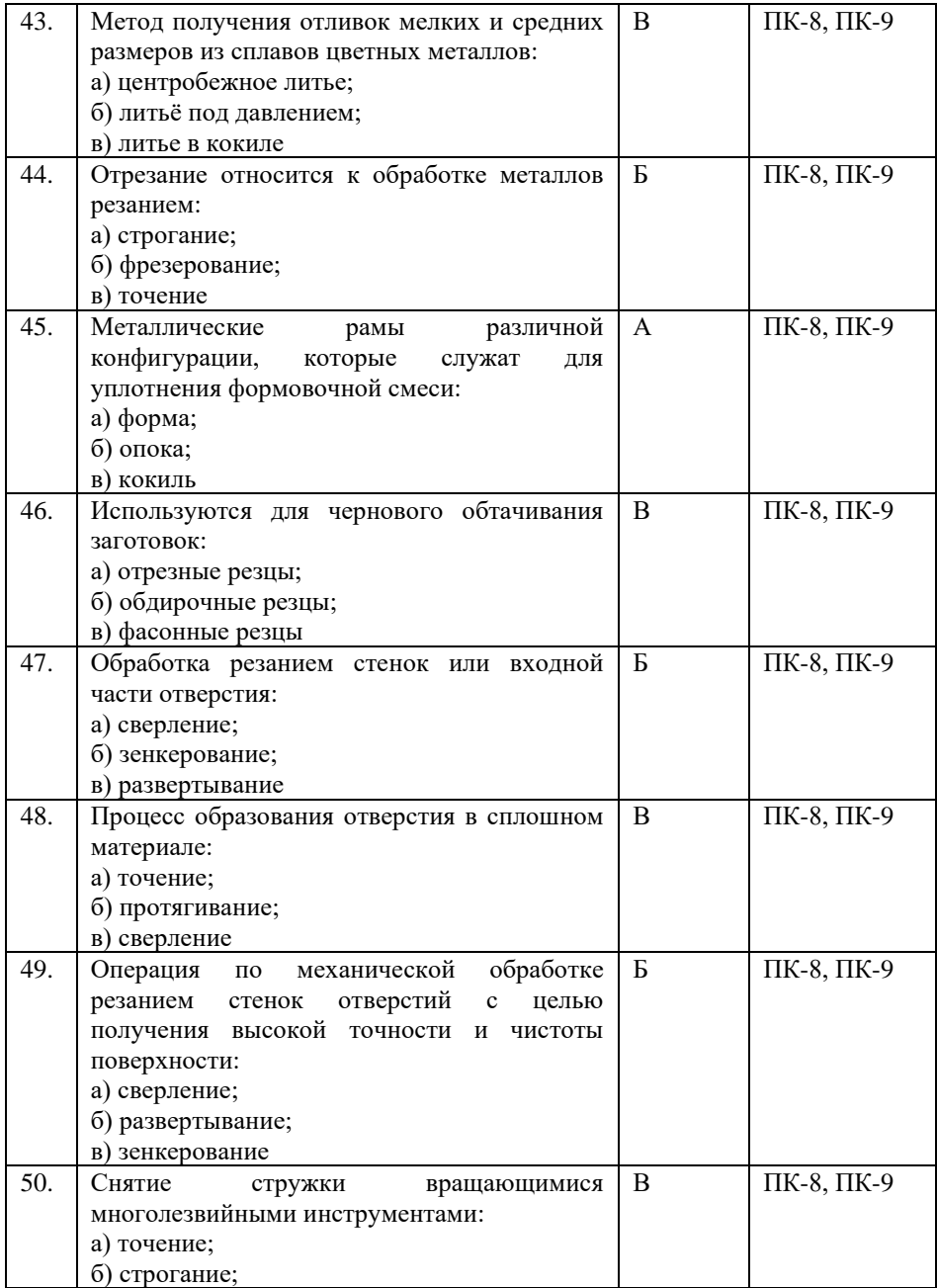

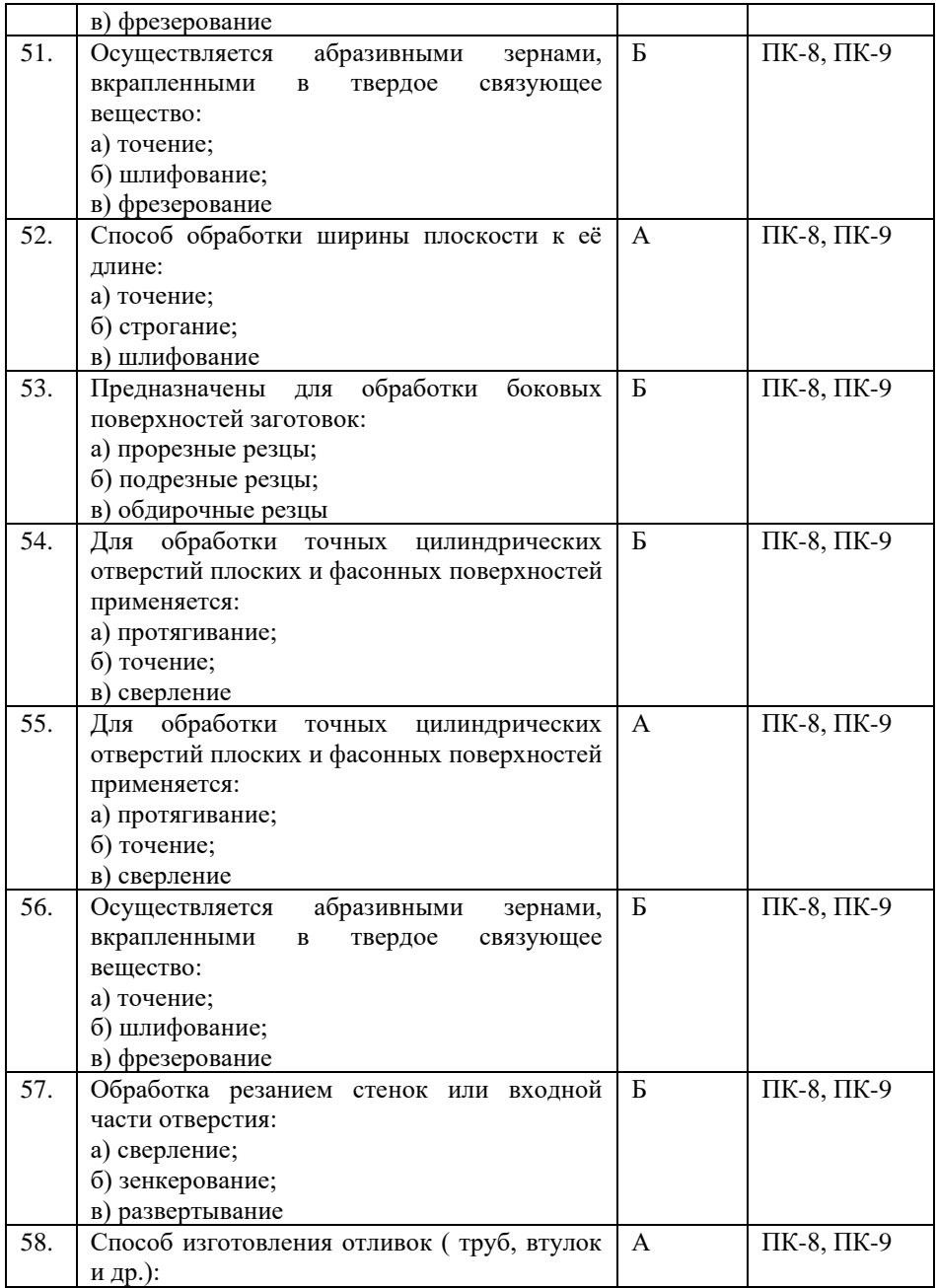

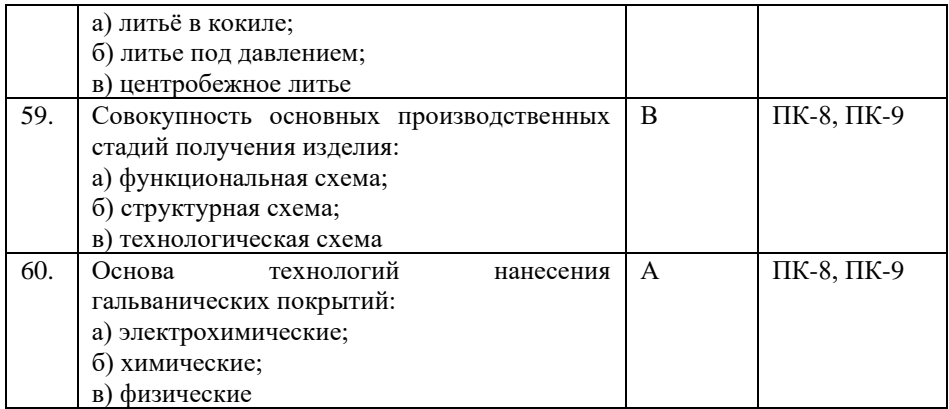

# **Показатели оценивания результатов тестирования для проведения текущего контроля по дисциплине**

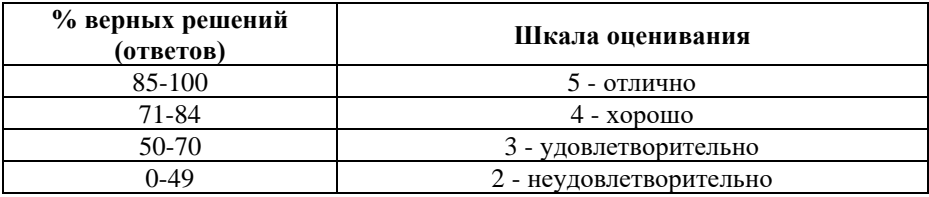

# **Примерные вопросы для подготовки к промежуточной аттестации (ПК-8, ПК-9)**

## **Вопросы для проверки уровня обученности «знать» (ПК-8, ПК-9)**

1) Предметы рукотворного мира. (ПК-8, ПК-9)

2) Современная техника: транспорт, средства связи, бытовые электроприборы и инструменты, компьютеры и т.д. (назначение, исторические аналоги, общее представление о конструкции).(ПК-8, ПК-9)

3) Влияние деятельности человека на окружающую среду. Влияние деятельности человека на здоровье (ПК-8, ПК-9)

4) Планирование и организация рабочего места.(ПК-8, ПК-9)

5) Рациональное размещение инструментов и материалов.(ПК-8, ПК-9)

6) Распределение рабочего времени.(ПК-8, ПК-9)

7) Выполнение последовательности технологических операций. (ПК-8, ПК-9)

8) Контроль за ходом деятельности технологических операций.(ПК-8, ПК-9)

9) Соотнесение результатов деятельности с образцом.(ПК-8, ПК-9)

10) Осуществление сотрудничества при коллективной работе.(ПК-8, ПК-9)

11) Соблюдение безопасных приемов труда при работе с различными инструментами, материалами, бытовой техникой, компьютером.(ПК-8, ПК-9)

12) Соблюдение правил личной гигиены.(ПК-8, ПК-9)

13) Общепроизводственные знания, умения и способы деятельности.

14) Производственная деятельность в жизни человека.(ПК-8, ПК-9)

15) Сбор и анализ информации о создаваемом изделии; поиск и построение плана деятельности.(ПК-8, ПК-9)

16) Коллективный и индивидуальный выбор лучшего варианта; определение последовательности изготовления изделия.(ПК-8, ПК-9)

17) Методика выбора средств достижения поставленной задачи.(ПК-8, ПК-9)

18) Способы изготовление изделия.(ПК-8, ПК-9)

19) Композиционно-художественные основы формообразования(ПК-8, ПК-9)

20) Технологические тенденции и современные технологии художественной обработки материалов.(ПК-8, ПК-9)

21) Многообразие материалов и область их применения.(ПК-8, ПК-9)

22) Природные и искусственные материалы.(ПК-8, ПК-9)

23) Определение формы и размеров деталей изделия, способов их соединения по рисункам, эскизам, чертежам.(ПК-8, ПК-9)

24) Условные обозначения на чертежах и схемах.(ПК-8, ПК-9)

25) Понятия: заготовка, деталь, изделие(ПК-8, ПК-9)

26) Изготовление модели изделия.(ПК-8, ПК-9)

27) Изготовление отдельных элементов изделия.(ПК-8, ПК-9)

28) Обработка элементов изделия.(ПК-8, ПК-9)

29) Изготовление формы для производства изделия(ПК-8, ПК-9)

30) Перечислите основные свойства материалов.(ПК-8, ПК-9)

31) Объясните понятие «механическая прочность» в каких случаях особенно важно учитывать эту характеристику материалов?(ПК-8, ПК-9)

32) Объясните понятия «старение» и «изнашивание» материала, в чем заключается принципиальное отличие этих понятий?(ПК-8, ПК-9)

33) Виды механического изнашивания. (ПК-8, ПК-9)

34) Факторы механического изнашивания(ПК-8, ПК-9)

35) Технологические свойства материалов – объясните суть этого понятия, приведите примеры технологических свойств.(ПК-8, ПК-9)

36) К какой категории свойств относятся литейные свойства материалов? (ПК-8, ПК-9)

37) Как определяются литейные свойства материалов? (ПК-8, ПК-9)

38) Объясните понятие «надёжность» как одно из свойств материалов. К какой категории свойств оно относится?(ПК-8, ПК-9)

39) Перечислите свойства материалов, которые относятся к потребительским.(ПК-8, ПК-9)

40) Назовите виды лакокрасочных покрытий.(ПК-8, ПК-9)

41) Назовите самые распространённые способы их нанесения.(ПК-8, ПК-9)

42) Какие типы покрытий можно нанести на изделие при помощи пневматического распыления? (ПК-8, ПК-9)

43) Какие особенности формы изделия могут быть сопряжены с выбором этого способа?(ПК-8, ПК-9)

44) Применение металлов и сплавов в промышленном дизайне.(ПК-8, ПК-9)

45) Технологии обработки металлов.(ПК-8, ПК-9)

46) Применение полимеров на примере промышленных изделий.(ПК-8, ПК-9)

47) Свойства полиэтилена. (ПК-8, ПК-9)

48) Изделия из полиэтилена. (ПК-8, ПК-9)

49) Технология обработки полиэтилена.(ПК-8, ПК-9)

50) Технология получения и обработки бумажных материалов.(ПК-8, ПК-9)

51) Применение бумажных материалов в промышленном дизайне.(ПК-8, ПК-9)

52) Древесина. Отделочные материалы из древесины.(ПК-8, ПК-9)

53) Особенности проектирования изделий из комбинированных материалов.(ПК-8, ПК-9)

54) Понятие технологии. (ПК-8, ПК-9)

55) Технологичность при проектировании изделий.(ПК-8, ПК-9)

56) Изучение нормативных и правовых документов по теме проекта, поиск, отбор и классификация необходимой информации. (ПК-8, ПК-9)

57) Применение стандартов в проектных разработках, умение использовать их в процессе проектирования.(ПК-8, ПК-9)

58) Работа с заказчиком в процессе составления задания на проектирование, согласования различных стадий проектирования, сдачи проекта заказчику. (ПК-8, ПК-9)

59) Необходимая документация, порядок ее согласования в различных инстанциях. (ПК-8, ПК-9)

60) Морально-психологические особенности работы с заказчиком и их взаимосвязь с принятием организационноуправленческих решений в различных ситуациях.(ПК-8, ПК-9)

### **Практические задания для проверки уровня обученности «уметь» и «владеть» (ПК-8, ПК-9)**

*Задание 1.* (ПК-8, ПК-9)

Создать черновой эскиз изделия

*Задание 2.* (ПК-8, ПК-9)

Перевести черновой эскиз в чистовой (по размеру изделия).

*Задание 3.* (ПК-8, ПК-9)

Определить последовательность изготовления изделия *Задание 4.* (ПК-8, ПК-9)

Изготовить форму для производства изделия

# **8. Перечень основной и дополнительной учебной литературы, необходимой для освоения дисциплины**

# **а) основная литература:**

1. Реуцкая, В.В. Ландшафтное проектирование ландшафтный дизайн. Часть 1 : учебно-методическое пособие / Реуцкая В.В., Гапоненко А.В. — Москва : КноРус, 2019. — 179 с. — ISBN 978-5-406-06967-7. — URL: https://znanium.com

2. Реуцкая, В.В. Ландшафтное проектирование и ландшафтный дизайн. Часть 2 : учебно-методическое пособие / Реуцкая В.В., Гапоненко А.В. — Москва : КноРус, 2019. — 195 с. — ISBN 978-5-406-06968-4. — https://znanium.com

**б) дополнительная литература:** 

1. Федюкин, В.К. Управление качеством производственных процессов : учебное пособие / Федюкин В.К. — Москва : КноРус, 2020. — 229 с. — (для бакалавров). — ISBN 978-5-406-07607-1. — https:[//znanium.com](https://book.ru/book/933002)

2. Черепахин, А.А. Нормативное обеспечение процесса проектирования : монография / Черепахин А.А., Петрова Т.В. — Москва : Русайнс, 2020. — 159 с. — ISBN 978-5-4365-0785-9. https:[//znanium.com](https://book.ru/book/934709)

3. Фридкин, В.М. Принципы проектирования инженерных сооружений XXI века : учебное пособие / Фридкин В.М. — Москва : Русайнс, 2020. — 190 с. — ISBN 978-5-4365- 4342-0. — https:[//znanium.com](https://book.ru/book/935332)

# **Электронные ресурсы:**

Профессиональное сообщество дизайнеров https://archiprofi.ru

Русский дискуссионный форум дизайнеров https://artperm.ru

Ассоциации дизайнеров и декораторов интерьера (АДДИ) - https://rusdecor.ru

Сообщество международной общественной ассоциации Союза дизайнеров - https://www.moasd.ru

Творческое сообщество профессионалов в сфере дизайна интерьера - http://decoclub.pro

Независимое творческое объединение профессионалов в области архитектуры и дизайна интерьеров «Союз архитекторов и дизайнеров» - http://sadpro.pro

# **9. Материально-техническое и программное обеспечение дисциплины**

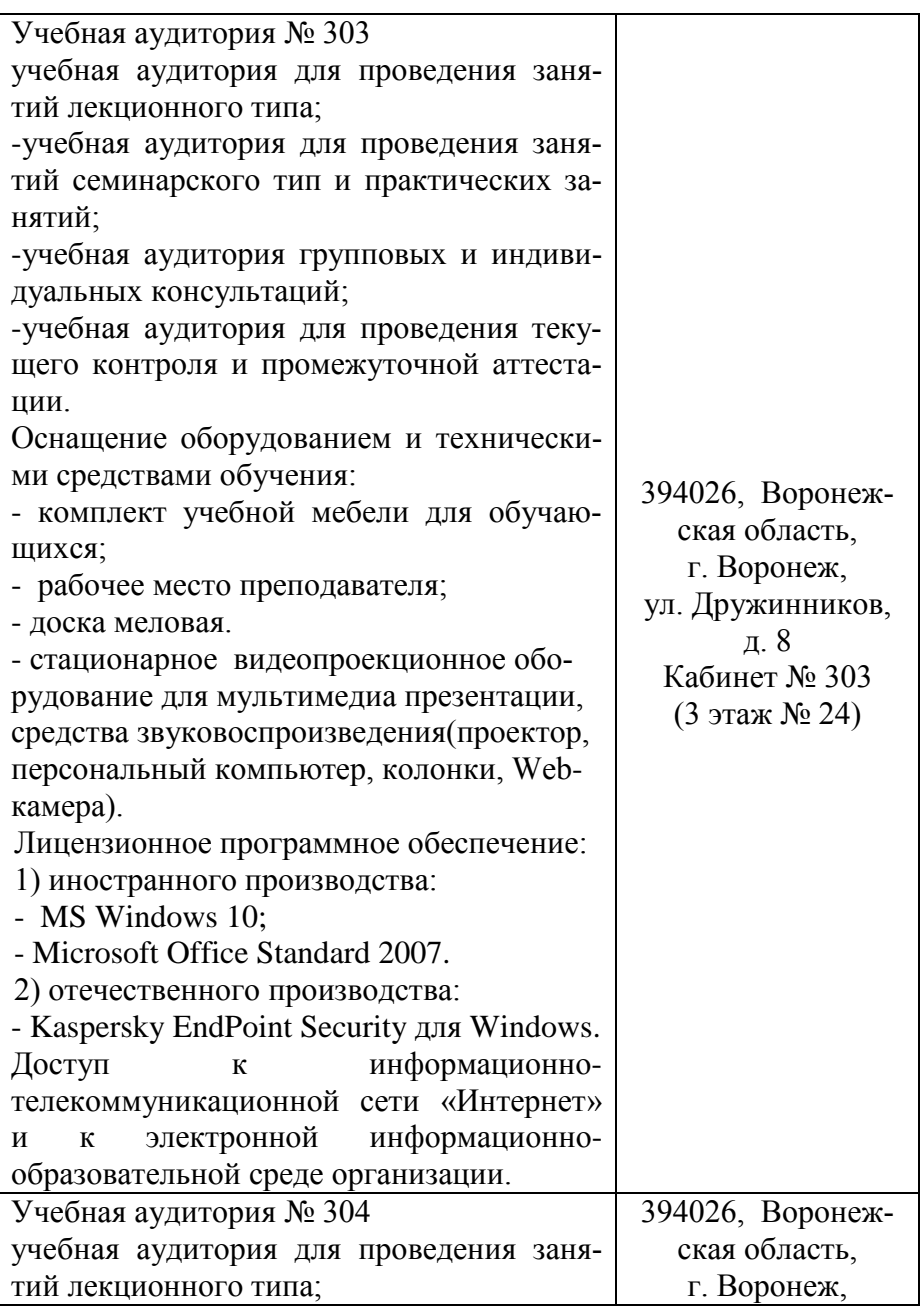

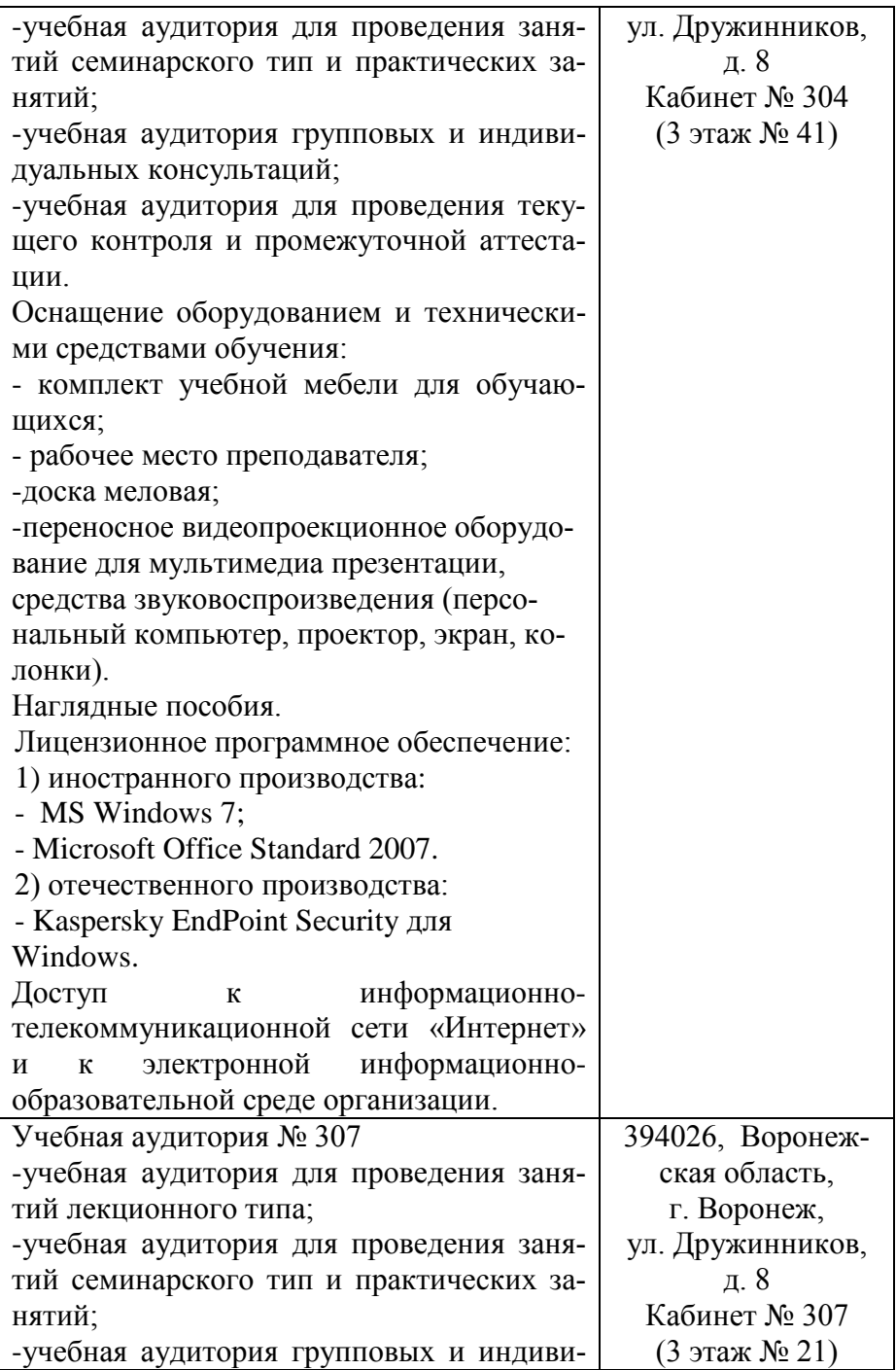

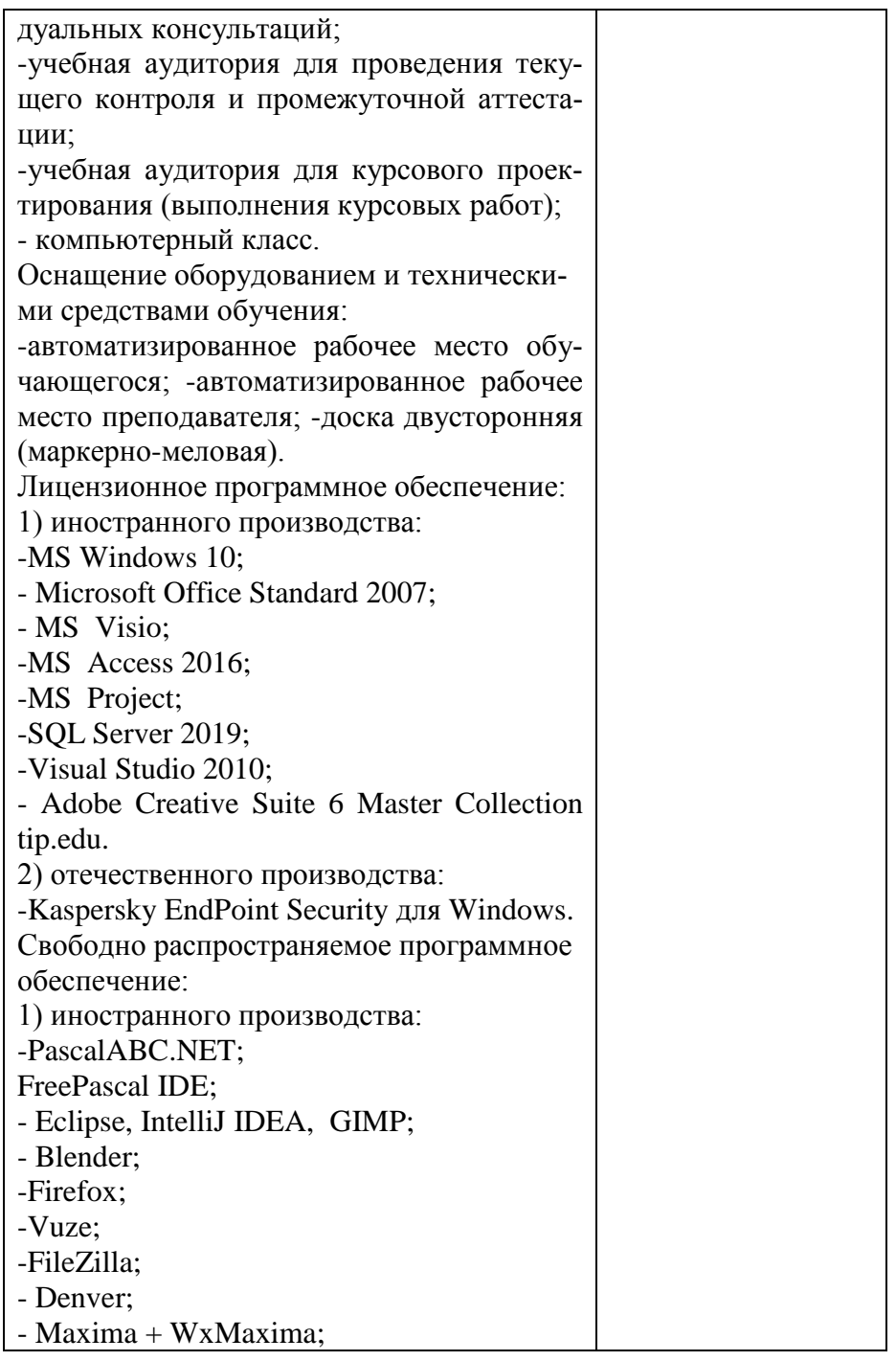

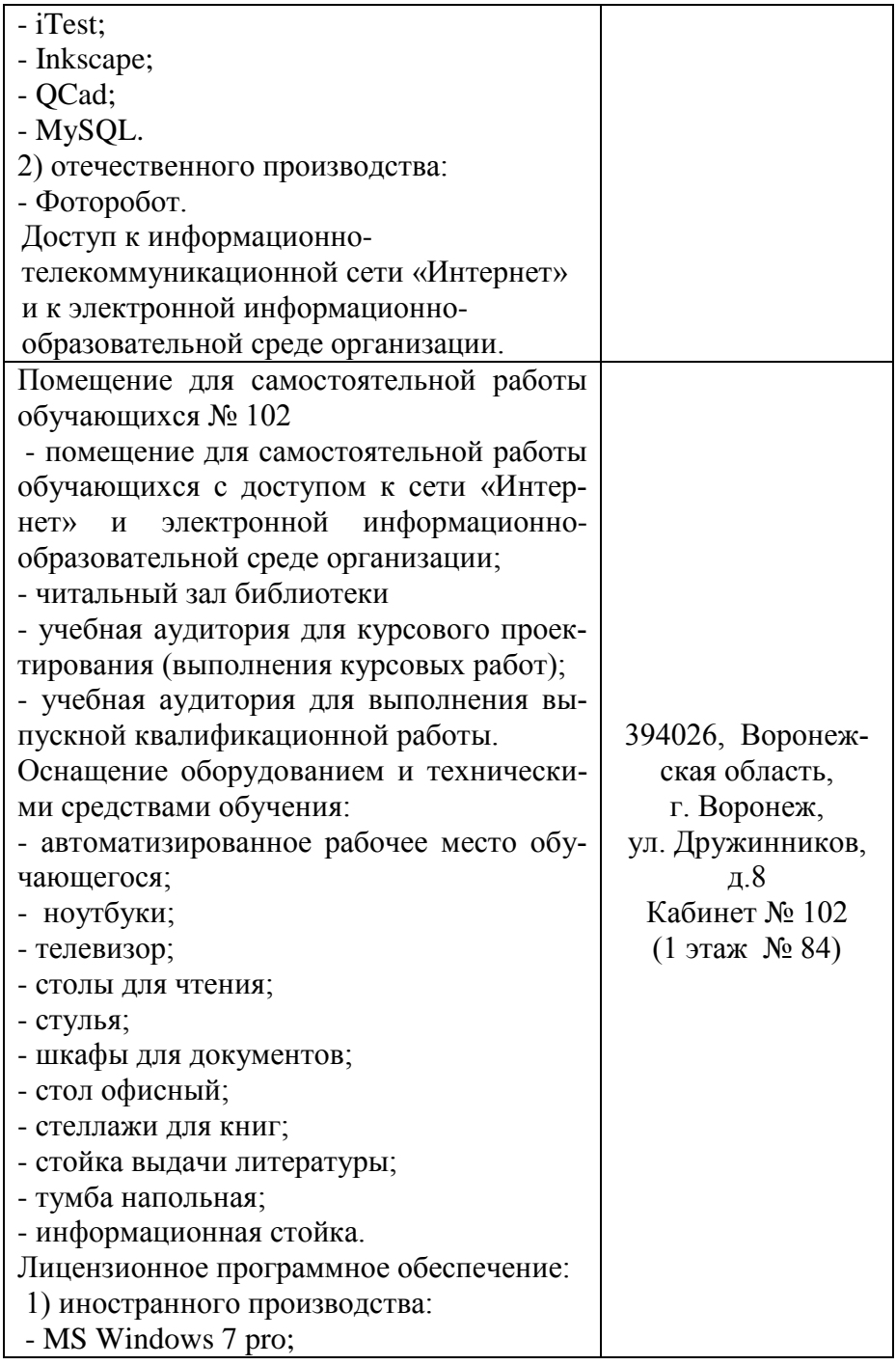

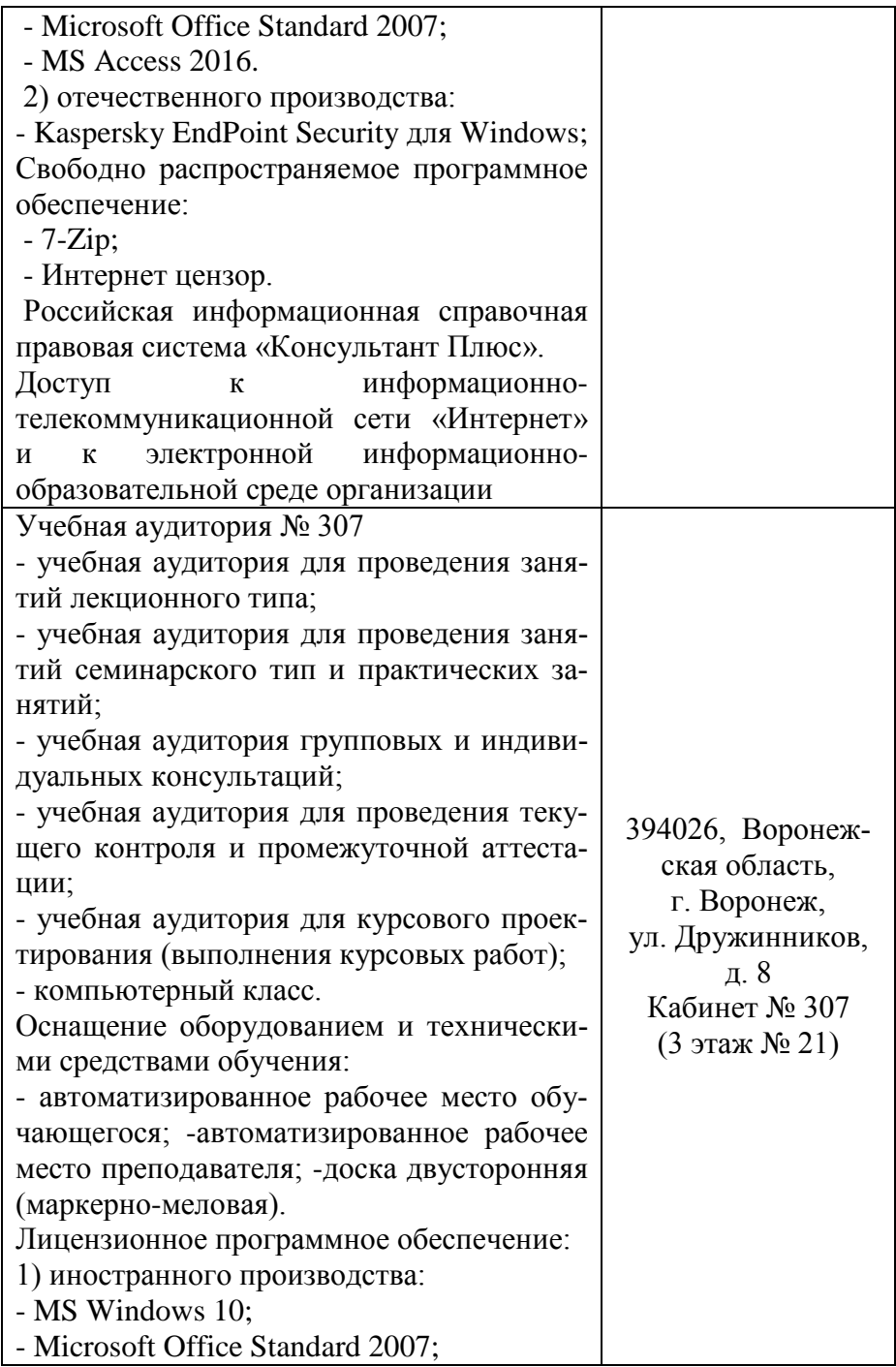

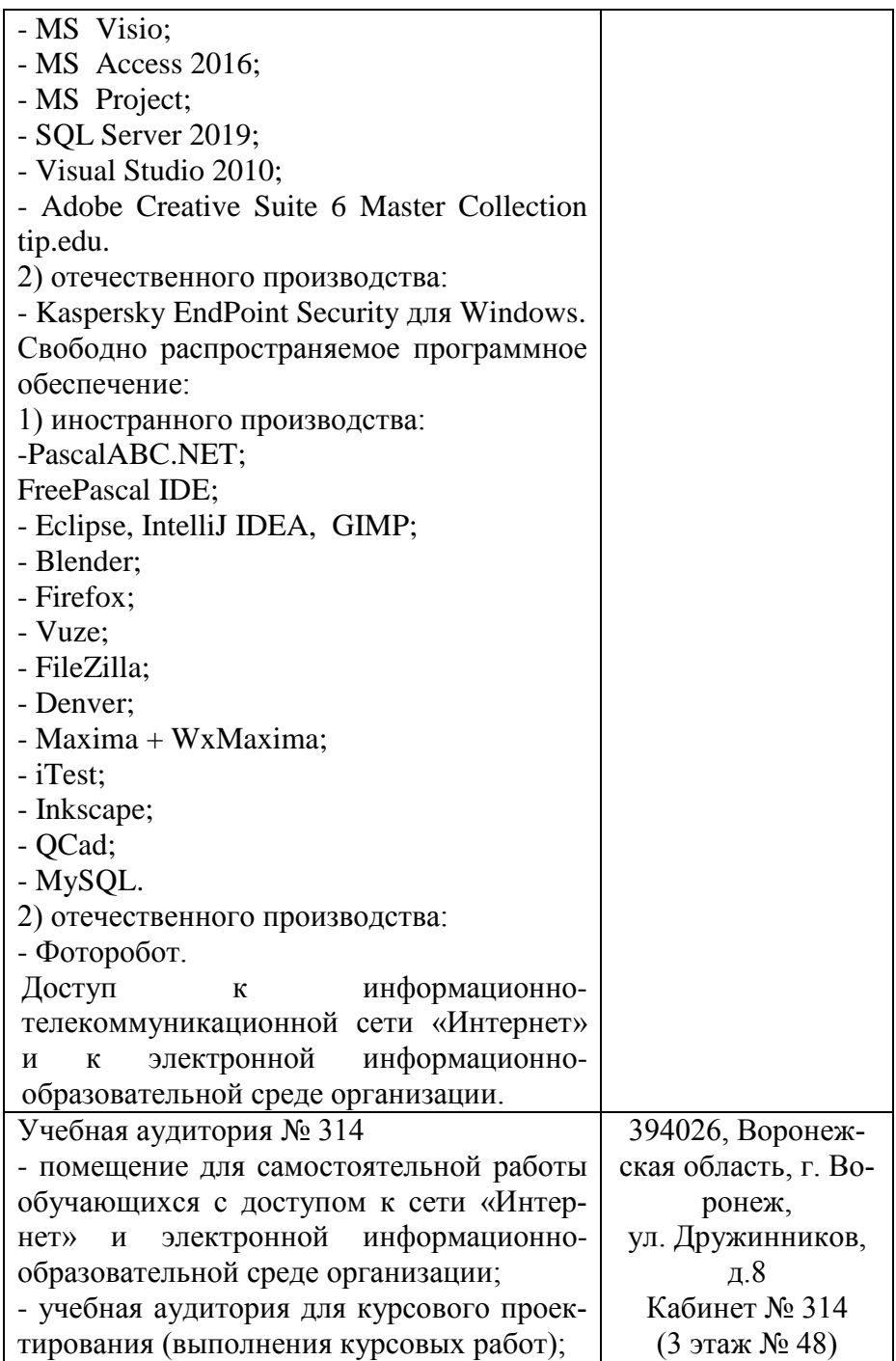

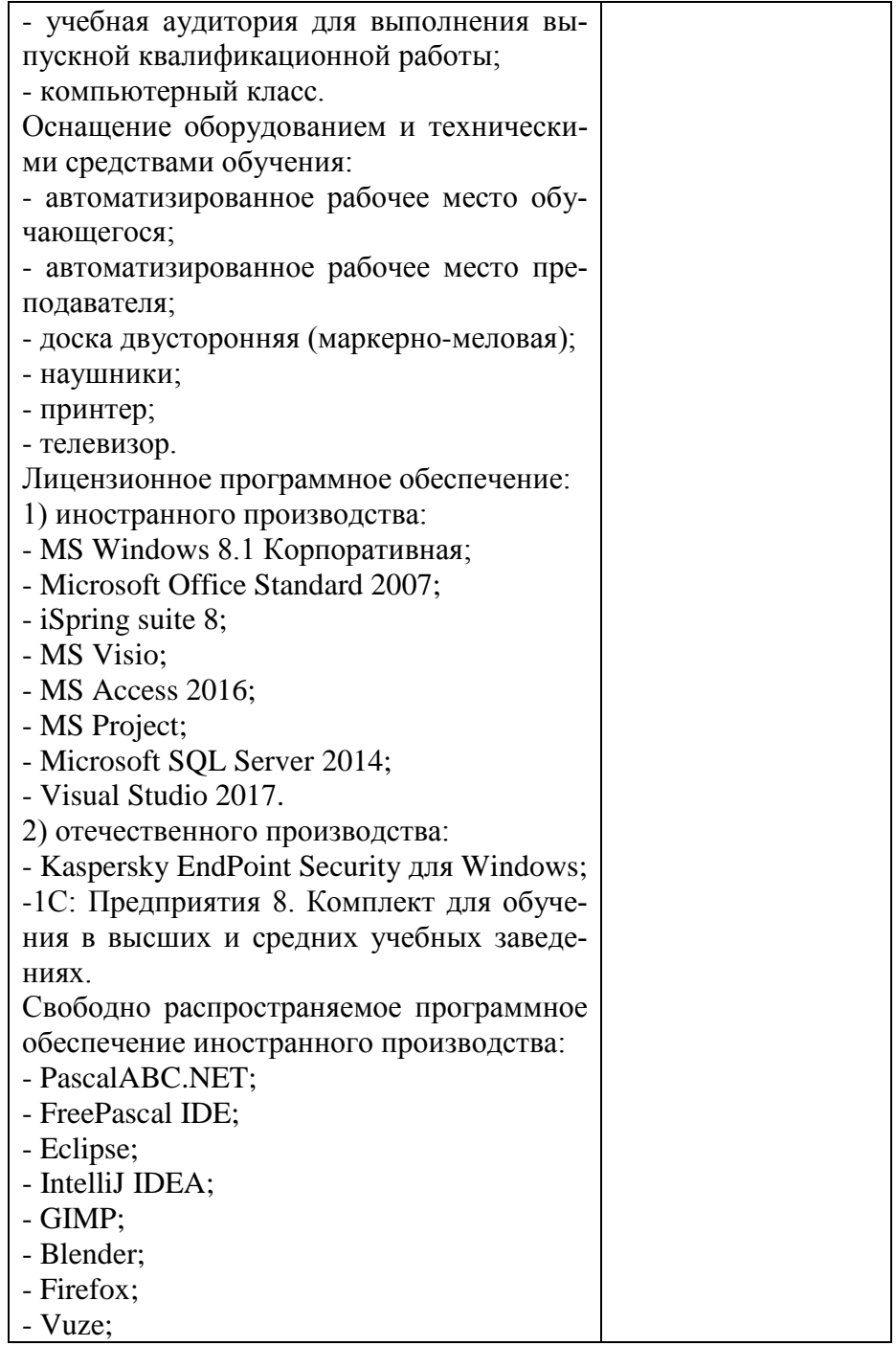

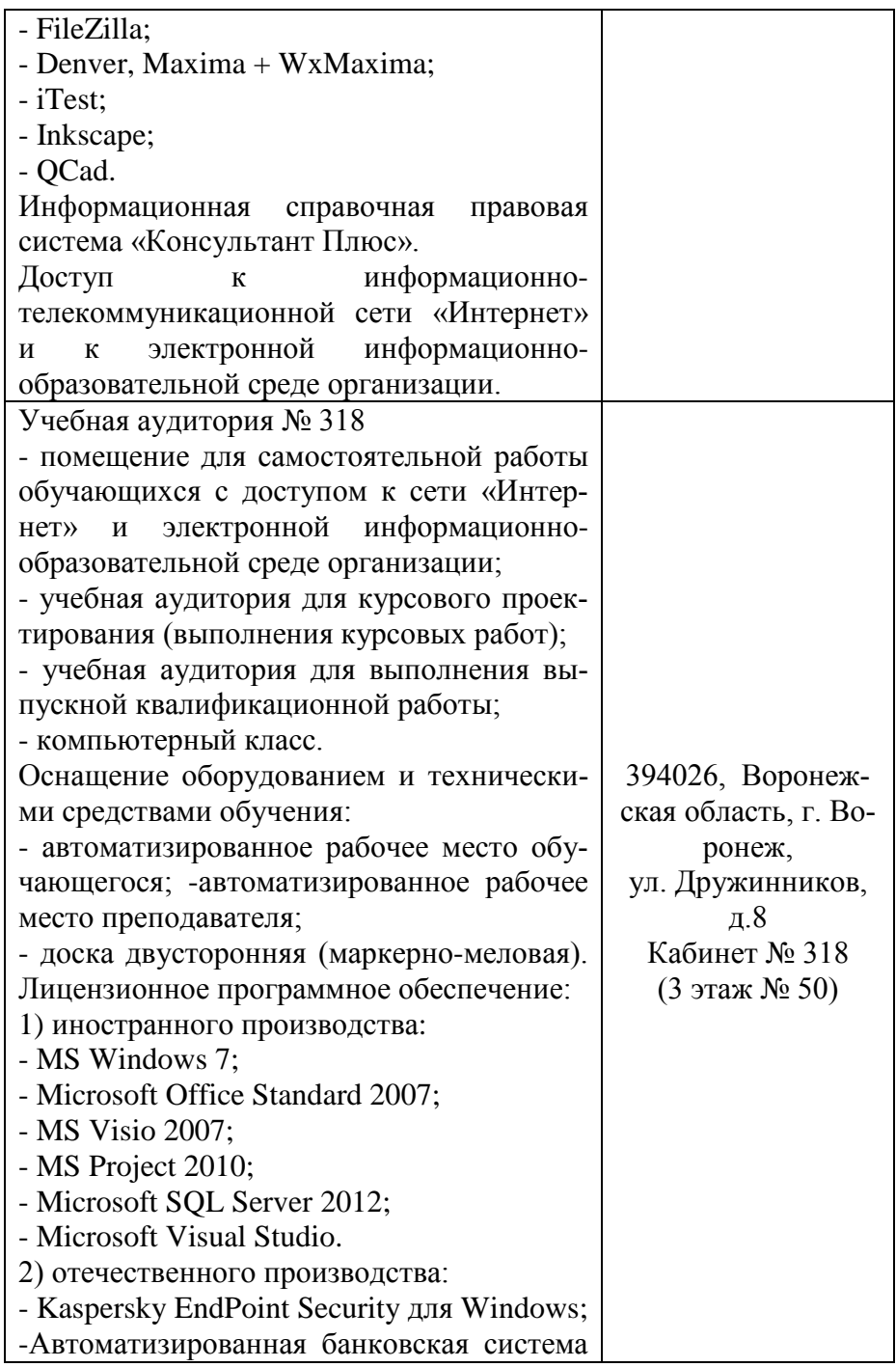

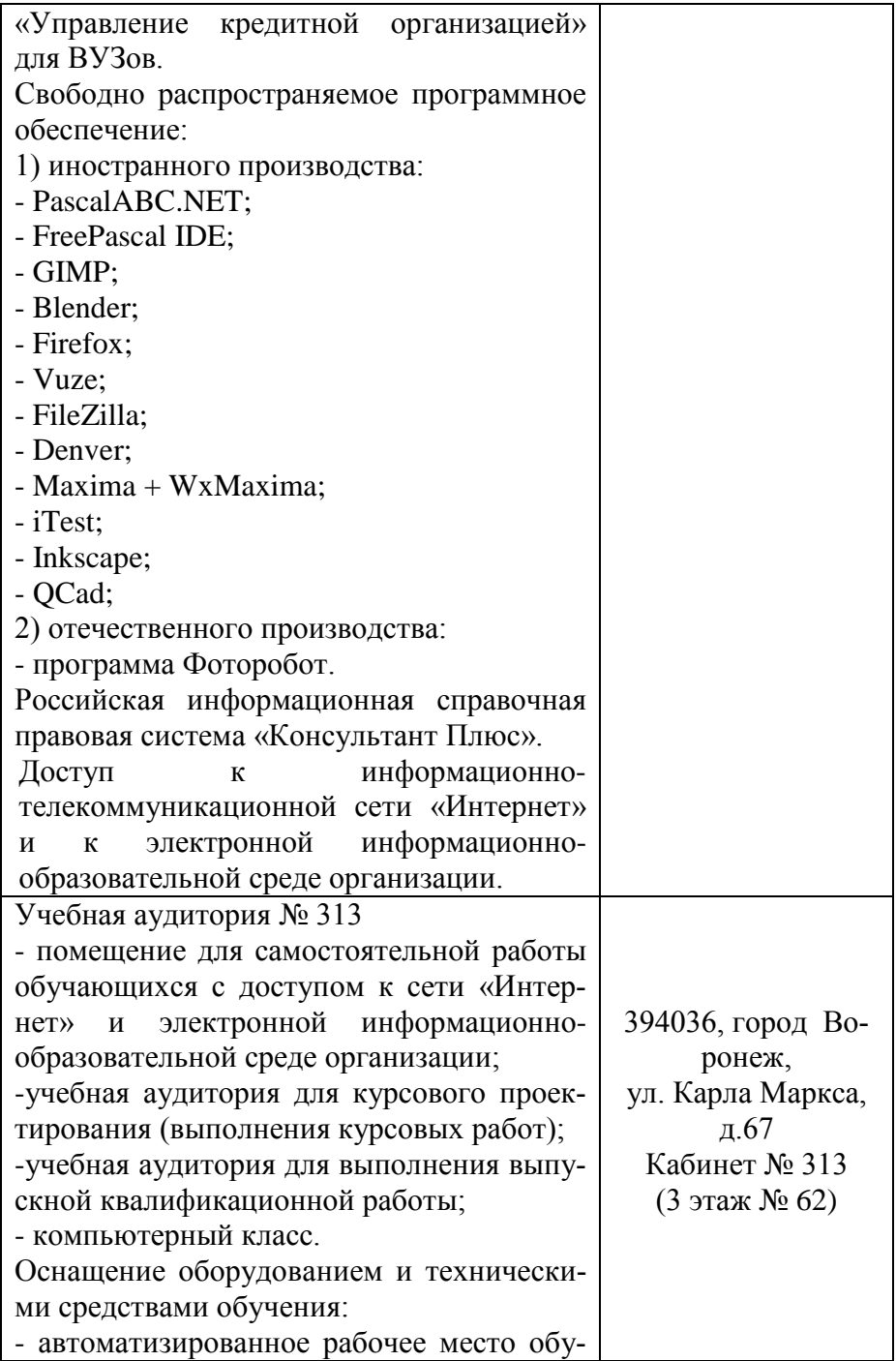

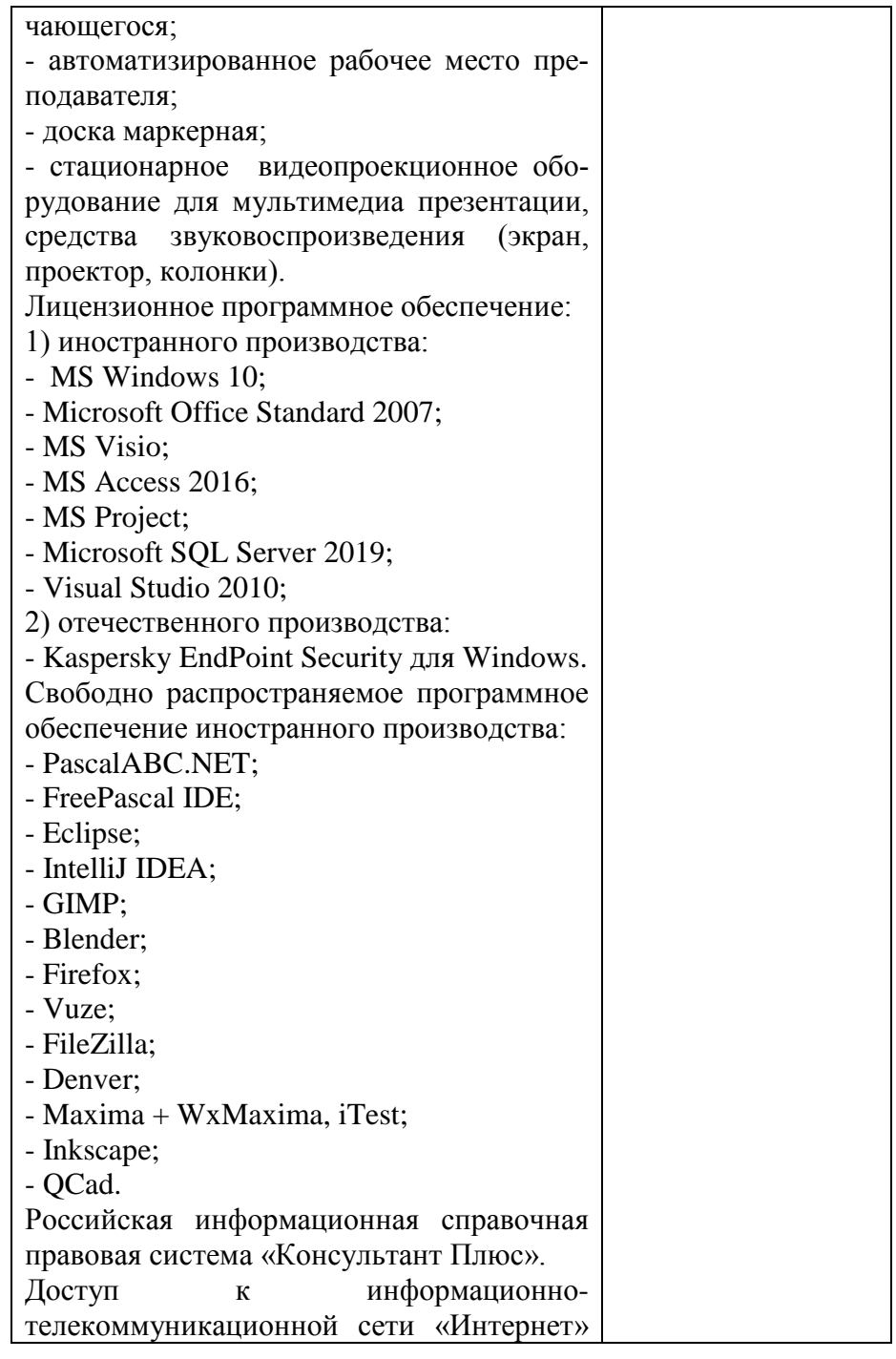

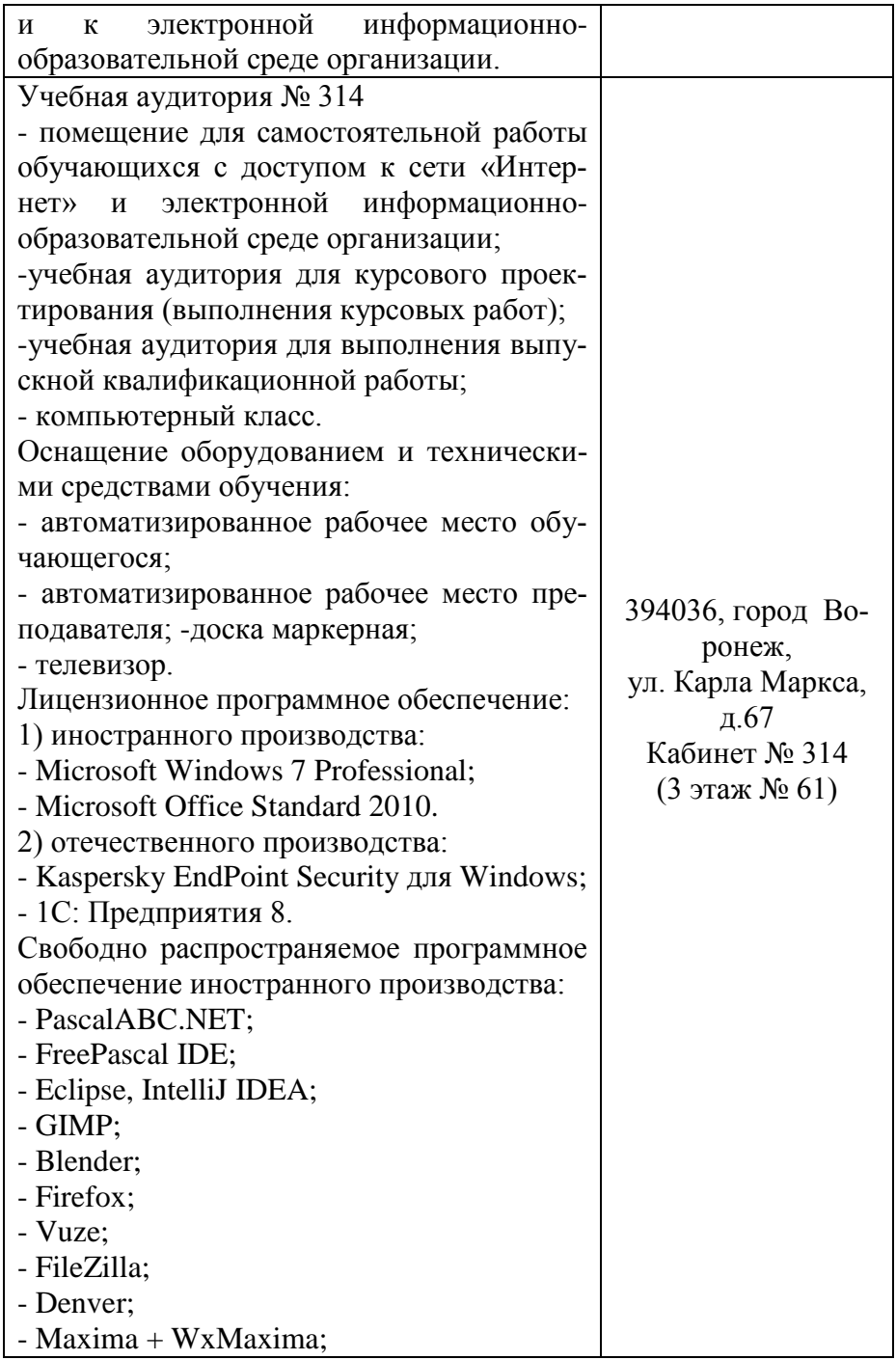

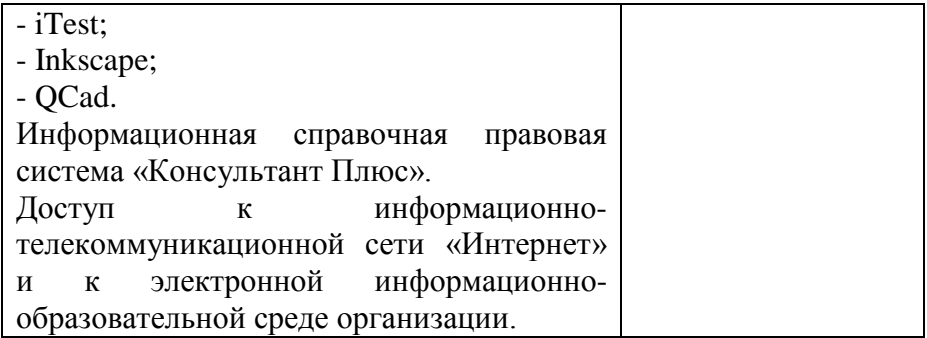